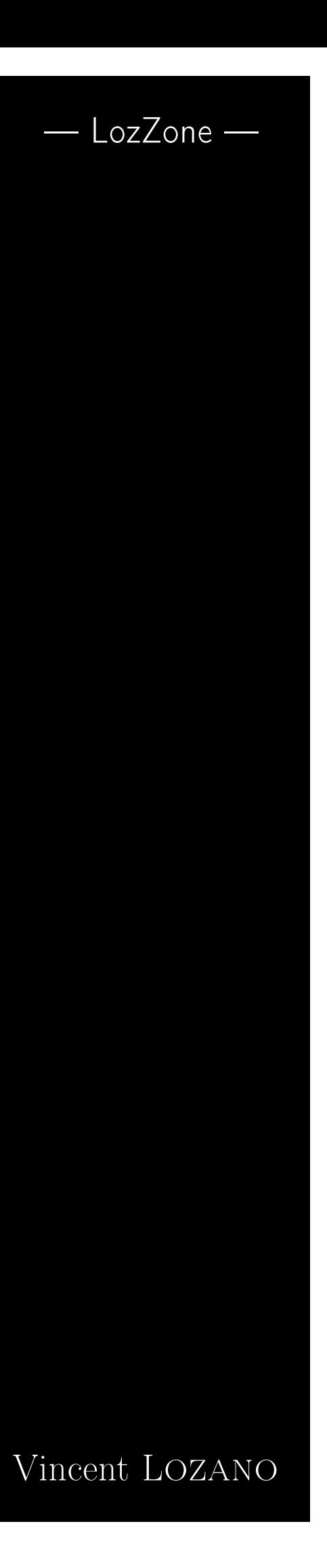

# Introduction au langage C

Version du 8 septembre 2008 Dernière version sur : <http://lozzone.free.fr>

# Sommaire

<span id="page-2-0"></span>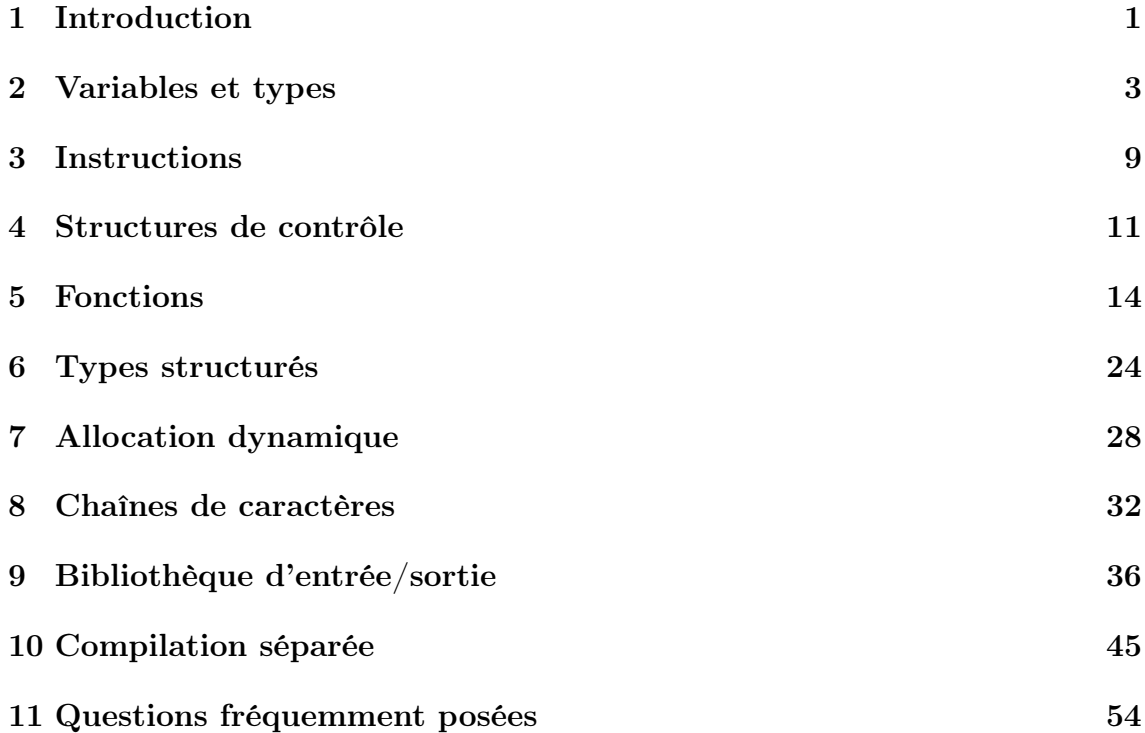

# 1 Introduction

# 1.1 Ce manuel

<span id="page-2-1"></span>La rédaction de ce document a débuté pendant l'année scolaire 2002-2003 à destination des auditeurs du Cnam de Saint-Étienne de la filière informatique. Il a pour but de livrer une introduction au langage C ; l'auteur a choisi de faire découvrir le langage en considérant que les notions élémentaires d'algorithmique sont connues et en tentant de présenter les concepts par ordre de difficulté. Une lecture linéaire de ce document s'impose donc, même si le lecteur pourra revenir dans un deuxième temps sur des parties isolées. Cet ouvrage n'est pas une présentation de la librairie standard du langage C, et ne détaille pas l'utilisation de tout le langage. L'accent est cependant mis sur les mécanismes particuliers du langage C et ceci par le biais d'exemples et d'illustrations.

# 1.2 Historique

L'histoire du langage C remonte au début des années soixante dix, où Dennis Ritchie rejoint Ken Thompson pour développer le système Unix. Le C a pour but de créer un langage permettant de faire évoluer Unix en conservant sa portabilité. Mais au delà du développement du système, Kernighan et Ritchie notent dans la préface de la première édition du livre « Le langage C » (1978) que ce langage, ni de bas niveau, ni de très haut niveau, est un langage adapté à des projets très variés. Ils citent en exemple le système Unix lui-même, le compilateur C, la plupart des utilitaires système et le programme qui a permis de mettre en œuvre leur livre.

Le C a été normalisé en [1](#page-3-0)988 par l'Ansi.<sup>1</sup> L'apport majeur de cette norme a été de standardiser une bibliothèque de fonctions, et ainsi d'assurer la portabilité du langage sur de nombreux systèmes.

Notons enfin que si aujourd'hui le C est considéré plutôt comme un langage de bas niveau par rapport à d'autres langages actuels, il est malgré tout encore très utilisé. Il présente par ailleurs un atout majeur sur le plan de l'apprentissage car son aspect bas niveau permet (et impose) de comprendre et de maîtriser les mécanismes d'accès à la mémoire et de communication avec le système d'exploitation.

# 1.3 C : un langage compilé

Pour créer un exécutable à partir d'un programme écrit en C, il faudra passer nécessairement par les étapes suivantes :

- ➊ édition du programme source à l'aide d'un éditeur de texte. Cette phase créera donc un fichier de type texte, c'est-à-dire ne contenant que les codes Ascii [2](#page-3-1) des caractères qui le composent ;
- ➋ compilation [3](#page-3-2) à l'aide d'un programme particulier appelé compilateur. Ce programme après avoir vérifié la syntaxe, la grammaire et la sémantique du source, va créer un programme qui pourra être exécuté par le système d'exploitation sur un processeur donné.

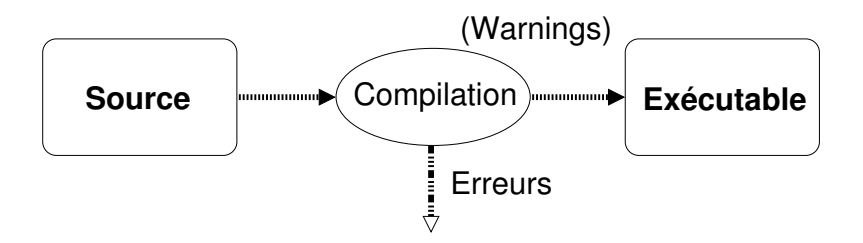

La compilation peut générer des erreurs au cours des analyses effectuées lors de la deuxième phase, dans ce cas aucun exécutable ne sera créé. La particularité du langage C est que le compilateur émet également des warnings ou avertissements. Ces avertissements n'empêchent pas la création de l'exécutable mais attirent l'attention du programmeur sur certaines parties du code source qui peuvent générer des erreurs à l'exécution. Il est donc toujours préférable de supprimer tous les avertissements en corrigeant le code source, à moins d'être sûr de ce que l'on fait. Le lecteur se reportera à la section [10 page 45](#page-45-0) où il trouvera des informations précises sur la production d'un exécutable à partir d'un ou plusieurs sources écrits en C.

### 1.4 Bonjour, monde...

Il est courant de découvrir un langage de programmation en étudiant de manière très sommaire le célèbre programme « hello, world » pour se faire un première idée de la syntaxe du langage :

<span id="page-3-0"></span><sup>1.</sup> American national standard institute.

<span id="page-3-2"></span><span id="page-3-1"></span><sup>2.</sup> American standard code for information interchange.

<sup>3.</sup> On verra plus loin que ce terme n'est pas utilisé ici tout à fait à bon escient, puisqu'il faudrait dire « compilation et édition de liens ». Lire à ce sujet le paragraphe [10 page 45.](#page-45-0)

```
1 \nmid * premier programme en C \nmid *a \neqinclude \ltstdio.h>3
_4 int main ()
5\left\{6 printf ("Bonjour, \Boxmonde... \n");
\tau return 0:
8 }
```
La première ligne du source est un commentaire, c'est-à-dire du texte qui sera ignoré par le compilateur. Les commentaires peuvent s'étendre sur plusieurs lignes et commencent par /\* et finissent par \*/. On notera également que ces commentaires ne peuvent être imbriqués.

Sans entrer dans les détails pour l'instant, [4](#page-4-1) la ligne 2 indique que l'on va inclure des fonctions de la bibliothèque standard d'entrée/sortie (standard input/output library).

La partie du source int main() $\{...\}$  est une *fonction* particulière du source, appelée fonction main ou programme principal. Lorsqu'on exécutera le programme, on exécutera les instructions de la fonction main.

Les lignes 5 et 8 définissent un *bloc* d'instructions qu'on peut rapprocher du *begin* et du end du Pascal.

À la ligne 6 est appelée la fonction printf qui permet d'afficher à l'écran la chaîne de caractères « bonjour, monde... » ; on notera l'utilisation de la séquence \n pour ajouter un saut de ligne après l'affichage. La bibliothèque d'entrée sortie sera étudié au paragraphe [9 page 36.](#page-37-0)

Le mot clef return de la fonction main permet de faire *renvoyer* une valeur à la fonction, et donc dans ce cas précis au programme lui-même. Dans ce cas le système d'exploitation et plus précisément l'interpréteur de commandes pourra utiliser ce code le cas échéant.

On notera enfin que la ligne 6 constitue une instruction et que les instructions du langage C sont terminées par le caractère ';'.

# 2 Variables et types

Le langage C est un langage faiblement typé, c'est-à-dire que le compilateur ne rechignera généralement pas à compiler des instructions affectant un flottant à un entier et inversement. Il vous avertira lorsqu'il rencontrera des affectations de pointeurs à des entiers, ou de pointeurs de types différents.

# 2.1 Types prédéfinis

<span id="page-4-2"></span>Les types reconnus par le langage C sont les suivants :

Les entiers : signés ou non signés :

<span id="page-4-1"></span><sup>4.</sup> D'autres informations à ce sujet au paragraphe [10 page 45](#page-45-0)

<span id="page-5-1"></span>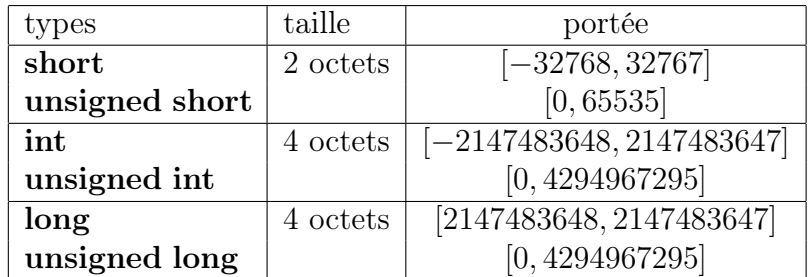

sur les machines 32 bits d'aujourd'hui il n'y a pas de différence entre le type long et le type int.<sup>[5](#page-5-0)</sup>

Les flottants : permettent de manipuler des nombres à virgule flottante ayant une précision définie :

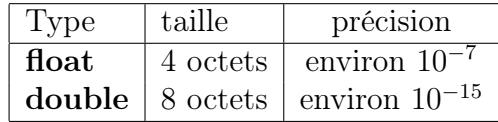

Caractère : le type char permet de mémoriser un caractère. Le langage C ne fait pas de distinction entre le caractère lui-même (par exemple 'A') et son code Ascii. On peut donc se représenter le type char comme un entier codé sur un caractère :

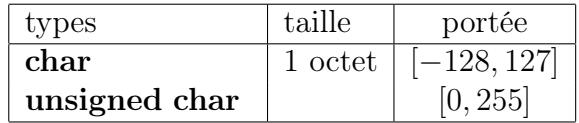

Il faut noter qu'il n'y a pas, en C, de type chaîne de caractères, même si le langage permet de le construire à partir d'un tableau de caractères (cf. § [8](#page-32-0) [page 32\)](#page-32-0) ;

#### Le type void : qui permet :

- ➊ de ne faire renvoyer aucune valeur à une fonction (cf. § [5 page 14\)](#page-15-0) ;
- ➋ de définir des pointeurs non typés (cf. § [5.1 page 14\)](#page-15-1).
- Le type pointeur : ce type permet de stocker une adresse mémoire dans une variable (cf. § [5.1 page 14\)](#page-15-1).

On pourra noter que le langage C :

- ➟ propose deux types structurés que nous présenterons au paragraphe [6](#page-24-0) : le tableau et l'enregistrement ;
- **■** ne propose pas de type *booléen* (vrai/faux);
- la fonction size of renvoie la taille en octets occupée par un type. Ainsi, sur une système 32 bits, sizeof(int) renverra la valeur 4.

# 2.2 Variables

Les variables permettent de réserver un espace mémoire et d'affecter un symbole à cette zone. Lequel symbole représente le nom ou son identificateur. D'autre part, une variable est toujours d'un type particulier, prédéfini dans le langage C ou défini par le programmeur.

<span id="page-5-0"></span><sup>5.</sup> La taille de type int n'est pas fixée par la norme du langage C. Elle peut être de 2 ou 4 octets en fonction de l'architecture. Même si aujourd'hui ce sera toujours 4 octets en pratique, on ne présumera pas de la taille du type int.

#### <span id="page-6-1"></span><span id="page-6-0"></span>2.2.1 Déclaration

Pour déclarer une variable on procédera comme suit :

 $\langle type \rangle$  (nom de la variable);

Par exemple :

```
1 int entier:
_2 double x, y, z;
3 char car1 , car2 ;
```
#### 2.2.2 Affectation

On peut ensuite affecter des valeurs à ces variables, comme suit :

```
_1 entier=4;
2 x=y=2.7;3 z=1.2345e16;
_4 car1='a'; /* car1 reçoit le code de 'a' */
5 car2=90; /* on affecte ici le code du caractère */
```
En C, il est possible de procéder à la déclaration et à l'initialisation en une seule instruction, par exemple :

```
int entier=4;
double x=2.7, y=2.7, z=1.2345 e16;
char car1='a', car2=90;
```
#### 2.2.3 Constantes

On notera par le biais de ces exemples qu'il est possible de manipuler des constantes de type entier ou de type flottant :

constante entière : peuvent être de la forme :

- $\rightarrow$  12 ou -90 ou ...
- $\rightarrow$  023 correspondant à 23<sub>8</sub> en base 8 (soit 19 en base 10);
- $\rightarrow$  0x40 correspondant à 40<sub>16</sub> en base 16 (soit 64 en base 10);

constante caractère : peuvent être de la forme :

- ➟ le code Ascii du caractère ;
- $\rightarrow 'Z', 'a'$ : le caractère lui-même entre apostrophe.

constante flottante : peuvent être exprimées sous la forme :

- $\rightarrow$  -1.4 ou 2.345 ou .434 ...
- $\rightarrow$  23.4e-10 ou 1.234e45 ou ...

#### 2.2.4 Typage

Le C est un langage *faiblement typé* ; c'est-à-dire que le compilateur n'émet pas d'erreur et très peu d'avertissement lorsqu'on affecte à une variable d'un type donné une valeur d'un autre type. Ainsi, par exemple :

```
int i=80000;
char c ;
double d=4.76;
c=i ;
printf ("le \text{caractive}: \mathcal{A}\n", c);
i= d:
printf ("\lceil ' entier \lim_{n \to \infty}: \mathcal{A}\n\setminus n", i );
```
Donnera :

```
le caractère : -128
l'entier : 4
```
La première affectation, d'un entier à un caractère, affecte le premier octet du codage de 800000 (100111000 $\overline{100000000}$ ) au caractère, on retrouve donc la valeur −128. Dans la deuxième, l'entier se voit affecter la valeur de 4.76 tronquée, soit 4. Notez bien que dans ces deux cas le compilateur ne vous avertira pas.

#### 2.2.5 Portée et durée de vie

On appelle portée d'une variable les zones du texte du source dans lesquelles on peut y faire référence. Accéder à une variable en dehors de sa portée générera une erreur à la compilation.

On appelle durée de vie d'une variable le temps pendant lequel la zone mémoire associée est effectivement allouée. Cette durée ne peut dépasser la durée d'exécution du programme.

Variables globales Toutes les variables déclarées en dehors du bloc de la procédure main et de tout autre bloc, sont des variables globales :

- ➟ leur durée de vie est le temps d'exécution du programme ;
- ➟ leur portée est l'intégralité du source après la déclaration ;

```
int Globale=20;
```

```
int main ( )
\{Globale=10:
}
```
Ici la variable Globale peut être utilisée dans tout le source après sa déclaration à la ligne 1.

Variables locales Les variables déclarées localement à un bloc (par exemple le bloc de la fonction main) sont des variables locales :

- ➟ leur durée de vie est le temps d'exécution du bloc ;
- ➟ leur portée est le bloc lui-même et les blocs inclus.

```
int main ( )
\{int locale ;
  if (Globale=10){
       int llocale=2;
    }
}
```
Ici, la variable locale n'est visible que dans la procédure main, la variable llocale n'est visible que dans le bloc du **if**.<sup>[6](#page-8-0)</sup>

### 2.3 Affichage du contenu des variables

On utilise la fonction printf pour afficher le contenu des variables. La syntaxe de cette fonction est la suivante :

```
printf(\langle \text{chaine} \, \text{de format} \rangle, \langle \text{var}_1 \rangle, \langle \text{var}_2 \rangle,...);
```
La chaîne de formattage permet de spécifier la manière d'afficher. Les arguments suivants sont les variables que l'on veut afficher. Ainsi :

```
int i=20;
double d=0.176471;
print f("la_valueur_de_ie_i_cest_c::\%d\nu", i);printf ("d_vaut_%f_ou_encore_(\%1.2f)\n\cdot n",d,d);
printf ("i=%04d_et_d=%1.3f\n",i,d);
```
Ce programme donne à l'écran :

```
la valeur de i est : 20
d vaut 0.176471 ou encore (0.18)
i=0020 et d=0.176
```
On notera donc que le caractère % permet de spécifier le contenu d'une variable (variable qui doit apparaître dans la liste des arguments qui suivent), et que :

- ➟ %d permet d'afficher un entier ;
- ➟ %04d permet d'afficher un entier sur 4 caractères en comblant avec des 0 sur la gauche si nécessaire ;
- ➟ %f permet d'afficher un nombre à virgule flottante ;
- **→ %1.3f** un nombre à virgule flottante avec 1 chiffre avant la virgule et 3 après ;

La bibliothèque d'entrée/sortie du C dispose de bien d'autres fonctionnalités dont nous vous faisons grâce ici...

#### 2.4 Allocation mémoire

Il est possible d'obtenir l'adresse des zones mémoires des variables que l'on déclare, en utilisant l'opérateur & :

<span id="page-8-0"></span><sup>6.</sup> Voir § [4 page 11](#page-12-0) sur les structures de contrôle.

```
int entier ;
double x, y, z;
char car1 , car2 ;
printf ("adresse_de_entier\t:_%p\n", &entier);
printf ("adresse_de_x\t\t:_%p\n", &x);
printf ("adresse_de_y\t\t:_%p\n", &y);
printf ("adresse_de_z\t\t:_%p\n", &z);
printf ("adresse_de_car1\t\t:_%p\n", &car1);
printf ("adresse_de_car2\t\t:_%p\n", &car2);
```
Ce programme permet d'afficher l'adresse des variables déclarées. [7](#page-9-0) À l'écran, sur un système Unix, on a :

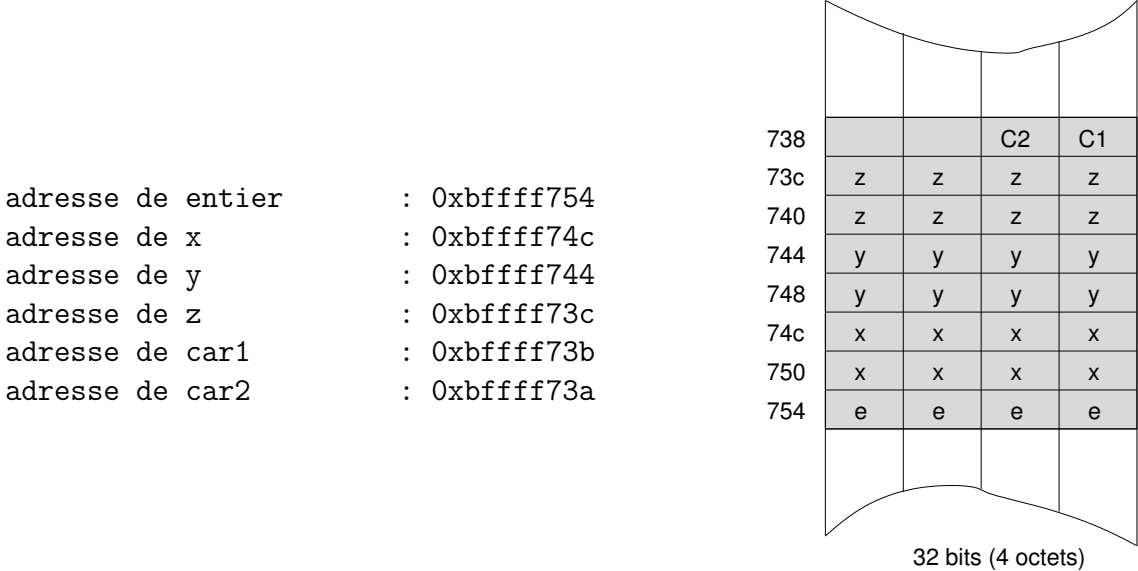

Le fait que les variables soient stockées en mémoire dans l'ordre inverse où elles sont déclarées illustre le fait que les variables locales sont stockées dans une zone mémoire particulière appelée la pile. Il s'agit d'une zone dans laquelle on « empile » les données à partir d'une adresse donnée.

# 2.5 Opérations arithmétiques

On peut utiliser naturellement les opérateurs +, −, ∗ et / pour l'addition, la soustraction, la multiplication et la division.

Il est parfois utile d'utiliser l'opérateur % qui renvoie le modulo ou le reste de la division entière, par exemple 5%3 renvoie 2.

#### <span id="page-9-3"></span>2.5.1 Conversion des types

Il est important de comprendre que lors de l'évaluation d'une opération arithmétique, l'opération sera effectuée dans le plus grand des deux types mis en jeu, ainsi :

<span id="page-9-0"></span><sup>7.</sup> On notera le format %p qui permet d'afficher une adresse en hexadécimal et le caractère \t pour insérer une tabulation.

<span id="page-10-1"></span>int  $i=2$ ; float  $f=4.3$ ;

 $f=f**i*$ ;

la multiplication f∗i est effectuée en float. Attention, l'opérateur de division peut agir comme division entière ou division sur les nombres à virgule flottante. À ce sujet :

float  $f=2/3$ ;

affecte la valeur 0 à f car puisque 2 et 3 sont des constantes de types entiers, la division est une division entière ! On écrira donc :

<span id="page-10-2"></span>float  $f=2.0/3$ ;

pour affecter  $2/3 = 0.6666...$  à f.

#### 2.5.2 Bibliothèque mathématique

La bibliothèque mathématique propose un grand nombre de fonctions mathématiques (logarithmes, fonctions puissance et racines, trigonométrie, arrondis, ...). Pour les utiliser dans un programme, on écrira dans l'entête :

<span id="page-10-0"></span> $\#$ include  $\langle$ math.h>

et selon l'environnement de développement il pourra être nécessaire d'inclure la bibliothèque à l'édition de liens (cf. § [10 page 45\)](#page-45-0). Les fonctions disponibles sont, en vrac et de manière non exhaustive :

- $\rightarrow$  double exp(double x); renvoie l'exponentielle de x;
- $\rightarrow$  double log(double x); renvoie le logarithme népérien de x;
- $\rightarrow$  double pow(double x, double y); renvoie x à la puissance y;
- $\rightarrow$  double sqrt(double x); double cbrt(double x); renvoient la racine carrée et cubique de x, respectivement ;
- $\rightarrow$  double sin(double x); double cos(double x); double tan(double x); renvoient respectivement le sinus, le cosinus et la tangente de x (x étant exprimé en radians) ;
- $\rightarrow$  int abs(int x); double fabs(double x); renvoie la valeur absolue de x;
- $\rightarrow$  double ceil(double x); double floor(double x); double rint(double x); effectuent toutes trois des arrondis, ceil par excès, floor par défaut et rint vers l'entier le plus proche.

# 3 Instructions

On notera que :

- $\rightarrow$  les instructions du langage C doivent être terminées par un point virgule : ';'
- $\rightarrow$  elles peuvent être regroupées dans un bloc  $\{\ldots\}$

### <span id="page-11-0"></span>3.1 Valeurs renvoyées par les instructions

<span id="page-11-1"></span>Il est important de comprendre que toutes les instructions renvoient une valeur sauf s'il s'agit d'une procédure de type void. Par exemple, la fonction printf, qu'on utilise généralement comme une procédure au sens du Pascal, renvoie une valeur qui est le nombre de caractères affichés :

int nbcar ;

```
nbar=print(f''\text{bonjour}\n\langle n" \rangle);print(f" nombre\_de\_caractères\_affichés \cup : \mathcal{A} \backslash n", nbcar);
```
affichera :

bonjour nombre de caractères affichés : 8

Il faut également noter qu'une opération d'affectation renvoie une valeur : la valeur affectée. On verra que ceci peut d'une part être exploité dans les tests des structures de contrôle, et que d'autre part cela permet l'écriture :

```
int x , y ;
x=y=4;
```
l'expression y=4 renvoie la valeur 4 qui est affectée à x.

# 3.2 Instructions d'incrémentation

Le C permet d'écrire de manière concise les instructions d'incrémentation, ainsi les instructions :

$$
\begin{array}{c} \text{x=x} + 4; \\ \text{y=y}-5; \end{array}
$$

peuvent être écrites :

```
x + = 4;
y=\equiv 5;
```
dans les deux cas x est incrémenté de 4, et y décrémenté de 5. D'autres opérateurs analogues existent comme ∗=, /=, etc. En fait, tous les opérateurs binaires (prenant deux opérandes) que nous rencontrerons peuvent se décliner sous cette forme.

Il existe un opérateur particulier : l'opérateur  $++$  qui ajoute la valeur 1 à son opérande. Il peut s'utiliser comme opérateur de « post-incrémentation » :

int  $a, b=4;$ 

 $a=b++$ :

Dans ce cas,  $b++$  renvoie la valeur de b (4) puis incrémente b. Donc ici a recevra la valeur 4. Dans le cas de la « pré-incrémentation » :

int  $a, b=4$ ;

 $a=++b$ ;

<span id="page-12-1"></span>Dans ce cas, ++b incrémente b puis renvoie la valeur (5) ; donc ici a vaudra 5. Il faut noter que dans les deux cas, pré ou post-incrémentation, b vaut 5 après l'opération. On peut naturellement utiliser ces opérateurs sans exploiter la valeur renvoyée :

<span id="page-12-0"></span>int  $a.b=4$ : b++; /\* ou ++b; \*/  $a=b$  :

# 4 Structures de contrôle

Les structures de contrôle du langage C permettent d'utiliser des constructions du type Si...Alors...Sinon, Faire...Tant que, etc. Ces structures itératives et conditionnelles reposent sur des tests et donc sur l'évaluation d'expressions booléennes. Il faut également noter que toutes les structures de contrôle présentées ci-après peuvent être imbriquées les unes dans les autres.

### 4.1 Expressions booléennes

<span id="page-12-2"></span>Il n'y a pas de type booléen en langage C (contrairement au Pascal, et au C++ par exemple). En C :

 $\bullet$  la valeur 0 équivaut à faux ;

➋ la valeur non-zéro équivaut à vrai

Les opérateurs « classiques » pour effectuer des tests sont :

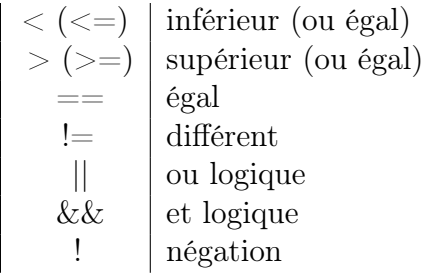

Avant de commencer l'étude des structures de contrôle on pourra constater que :

<span id="page-12-3"></span>
$$
\begin{array}{l}\n\text{int } a=4, b=5; \\
\text{printf}("%d\backslash n", a>b); \n\end{array}
$$

affiche 0 à l'écran...

# 4.2 Structures alternatives

Il s'agit des structures de contrôle permettant d'exécuter des instructions en fonction de choix définis ; ces structures ne sont pas itératives, c.-à-d. qu'elles ne permettent pas de répéter des instructions.

#### <span id="page-12-4"></span>4.2.1 Alternative simple : Si ... Alors ... Sinon

La syntaxe pour construire une structure de ce type est la suivante :

```
if (\leqexpression_booléenne>)
  \{\sqrt{\ast} instruction (s) lorsque la condition est vraie \ast/}
e l s e
  \{/* instruction (s) lorsqu'elle est fausse */
  }
```
Il faut noter que :

- $\rightarrow$  la clause else est facultative
- **■** si on veut exécuter *plusieurs* instructions pour l'une des clauses, il faut les regrouper dans un bloc {...}.

Voici un exemple :

```
int x=4, y=12;if (x>y){
    printf("x_cest_csupérieur_cà_y\n");
    x=x+y ;
  }
else
   print f("x_c est_c inférieur_cà_v\nu^n);
```
Étant donné qu'il n'y ici a qu'une instruction à exécuter pour la clause else, on pourra s'abstenir d'utiliser un bloc {...}.

#### 4.2.2 Alternative multiple : Dans le cas ou... Faire

L'alternative multiple permet d'exécuter des instructions en fonction de l'examen de la valeur d'une variable qui fait office de sélecteur. Voyons sa syntaxe sur un exemple :

```
int choix ;
. . .
switch ( choix )
  \left\{ \right.case 1: case 2: case 3:
    /* instructions dans le cas 1, 2 ou 3 */
    break ;
  case 4:
    /* instructions dans le cas 4 */
     . . .
    break ;
  default:
    /* instructions par défaut */
     . . .
  }
```
Dans cet exemple, on construit une alternative multiple en distinguant les trois situations suivantes :

<span id="page-14-0"></span>➊ le cas où la variable choix vaut 1, 2 ou 3

➋ le cas où elle vaut 4

➌ tous les autres cas

Il faut noter d'une part que le mot clef break est nécessaire pour quitter la structure de contrôle une fois les instructions exécutées pour un cas donné. D'autre part, il n'est pas nécessaire dans cette structure de grouper les instructions dans un bloc  $\{...\}$ .

# 4.3 Structures itératives

Le langage C possède trois structures itératives :

- ➊ une structure post-testée « Faire .. TantQue ... » ;
- ➋ une structure pré-testée « TantQue ... Faire ... » ;
- ➌ une boucle « Pour » qui est en réalité une généralisation de la précédente.

#### <span id="page-14-1"></span>4.3.1 Boucle «faire ... tant que ... »

Voyons son utilisation sur un exemple :

```
int compteur=1;
do
   {
     printf ("3_x,\%\2d_{\frac{1}{2}}\%\2d_{n}", \text{computer}, 3 * \text{computer});
      compteur++;
   }
while (\text{computer}<=10);
```
Ce petit programme affiche la table de multiplication par 3 :

 $3 \times 1 = 3$  $3 x 2 = 6$  $3 \times 3 = 9$  $3 x 4 = 12$  $3 \times 5 = 15$  $3 x 6 = 18$  $3 x 7 = 21$  $3 \times 8 = 24$  $3 \times 9 = 27$  $3 \times 10 = 30$ 

On notera que cette boucle est dite « post-testée » dans le sens où le test est effectué après avoir exécuté les instructions, par conséquent celles-ci sont exécutées au moins une fois.

#### 4.3.2 Boucle « Tantque ... Faire ... »

Pour afficher la même table de multiplication on pourrait écrire :

```
int compteur=1;
while (\text{computer}<=10)\left\{ \right.printf ("3_x, \%2d_]=\%2d\n", compteur, 3 * compteur);
     compteur++;
  }
```
Ici le test précède les instructions (la boucle est dite « pré-testée ») par conséquent les instructions peuvent ne jamais être exécutées.

#### 4.3.3 Boucle « pour »

La boucle « pour » du langage C n'est pas véritablement une boucle « pour » à l'instar de celle du Pascal par exemple. Celle du C peut être vue comme une boucle while (...){...} avec des clauses d'initialisation et d'incrémentation intégrées. Ainsi on pourra simplement écrire l'affichage de notre table de multiplication avec une boucle «for » :

```
int compteur ;
```

```
for (\texttt{computer}=1; \texttt{computer}<=10; \texttt{computer}++)
    printf ("3_x, %2d = %2d \n^, compteur, 3 * compteur);
```
On peut observer que cette structure de contrôle :

```
for (\langle initialisation\rangle; \langle test\rangle; \langle incrémentation\rangle)
```
contient trois clause séparées par des ' ;' :

- $\bullet$  une clause d'*initialisation* (initialisation) (on peut initialiser plusieurs variables en séparant les affectations par des virgules) ;
- $\bullet$  une clause de test  $\langle \text{test} \rangle$ ;
- $\bullet$  une clause d'incrémentation (incrémentation) (on peut également utiliser plusieurs instructions d'incrémentation séparées par des virgules).

L'algorithme correspondant à cette boucle est le suivant :

```
\langleinitialisation\rangleTantQue \langle test \rangle Faire
     ... instruction(s) de la boucle « pour » ...
   \langle\text{incrementation}\rangleFinTantQue
```
Notez bien que la clause  $\langle$ incr $\rangle$  est constituée d'une ou plusieurs instructions qui ne sont pas nécessairement des incrémentations.

# 5 Fonctions

### 5.1 Prérequis : les pointeurs

# <span id="page-15-1"></span>5.1.1 Déclaration

En C on peut déclarer une variable de type pointeur à l'aide de la syntaxe suivante :

<span id="page-16-1"></span><span id="page-16-0"></span> $\mathbf{int} * \mathbf{p}$ ; /\* déclare une variable p pouvant  $stocker$  l'adresse d'un entier \*/

#### 5.1.2 Affectation

<span id="page-16-2"></span>On peut ensuite initialiser ce pointeur en lui affectant l'adresse d'une autre variable :

```
int i=4:
int ∗p ;
p=&i; /* p reçoit l'adresse de i*/
```
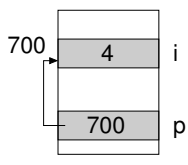

On utilise ici l'opérateur esperluette (&) qui est l'opérateur « adresse de ». On notera également que pour affecter à p l'adresse de i, il est nécessaire que p soit de type « adresse d'un entier », c'est-à-dire int∗.

#### 5.1.3 Déréférencement

Enfin il est possible d'accéder à la zone pointée par p : cette opération s'appelle le déréférencement :

 $*p=5$ :

ceci met 5 dans la zone pointée par p c'est-à-dire i. Il est important de comprendre ici que c'est parce que le pointeur est de type int∗ que la zone vers laquelle il pointe est considérée comme étant de type entier.

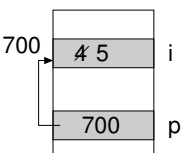

Notez bien que le déréférencement ne sera valide que si l'adresse contenu dans la variable de type pointeur correspond à une zone mémoire à laquelle le programmeur peut accéder, c'est-à-dire :

➊ l'adresse d'une variable ;

➋ l'adresse d'un tableau (cf. § [6.1 page 24\)](#page-25-0) ;

➌ l'adresse d'une zone mémoire allouée dynamiquement (cf. § [7 page 28\)](#page-29-0).

c'est pourquoi, le code :

<span id="page-16-3"></span>int ∗p ;

 $p=4$ ;

compilera correctement, mais créera un exécutable qui « plantera » très probablement, car il tentera d'accéder à une zone mémoire (dont l'adresse aléatoire est contenue dans p) qui ne lui est pas réservée. Par souci de sécurité, le système d'exploitation arrêtera donc l'exécution du programme.

# 5.2 Valeur renvoyée par une fonction

Pour une fonction renvoyant une valeur, on utilisera l'en-tête suivant :

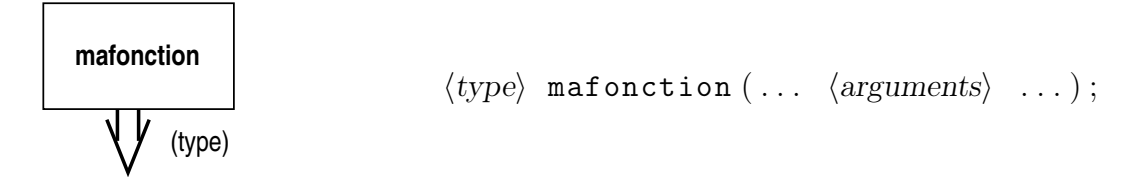

<span id="page-17-0"></span>Dans la définition, on fera apparaître le mot clef return :

```
\langle type \rangle mafonction ( ... \langle arguments \rangle ... )
\{. . .
   return \langle expression\rangle;
}
```
Ainsi, par exemple pour créer une fonction renvoyant la valeur 4, on écrira, l'en-tête suivant :

```
int mafonction (); /* fonction renvoyant un entier */et comme définition :
```

```
int mafonction ( )
\{return 4; /* rend le contrôle au bloc appelant
               en renvoyant la valeur 4*/}
```
Cette fonction pourra être par exemple utilisée comme suit dans un bloc appelant :

```
int i;
```

```
i=mafonction();
. . .
printf (\sqrt[m]{d} \n\cdot n", mafonction ());
```
On notera que si la fonction ne renvoie aucune valeur, il s'agit d'une procédure selon notre langage algorithmique, on utilisera alors le type void comme type de la valeur renvoyée :

```
void mafonction ( . . . )
{
  . . .
  return ; /* on rend le contrôle sans valeur renvoyée */
}
```
# 5.3 Arguments

Nous avons vu qu'il y a, d'un point de vue algorithmique, trois natures d'arguments :

➊ donnée

➋ résultat

➌ transformée

Au niveau du langage C, on dispose de deux modes de passage des arguments : le passage par valeur et le passage par adresse. Nous allons voir dans ce qui suit qu'à chaque nature d'arguments correspond un mode de passage.

#### 5.3.1 Arguments de nature donnée

<span id="page-17-2"></span>Pour une fonction prenant un argument de nature donnée, on utilisera le passage par valeur, et on écrira l'en-tête suivant :

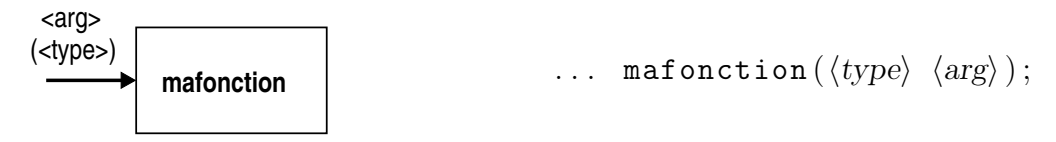

Dans la définition, on manipulera l'agument formel en utilisant l'identificateur de l'en-tête ; Par exemple pour écrire une fonction qui affiche nb fois bonjour à l'écran, on écrira l'en-tête :

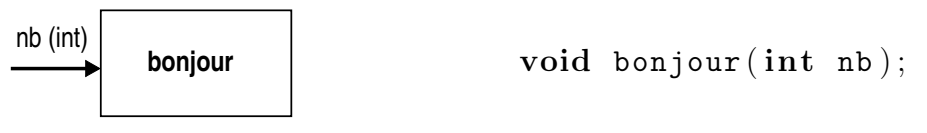

et la définition :

```
void bonjour (int nb)
{
  \boldsymbol{\omega}int i; /* variable locale à la fonction bonjour */➌
  for (i=0; i<nb; i++)print(f "bonjour \n\cdot \n^n);return ;
}
```
On pourra utiliser cette fonction, dans un bloc appelant comme suit :

```
{
    . . .
    bonjour (4); /* affichera 4 fois "bonjour" */
    . . .
 }
ou
 \{int j=30;
    \cdots 0
    bonjour (j); /* affichera j fois "bonjour" */
    . . . ➍
 }
```
Il est important ici de détailler, l'occupation de la mémoire, et en particulier de la pile, avant, pendant, et après l'appel à une telle fonction.

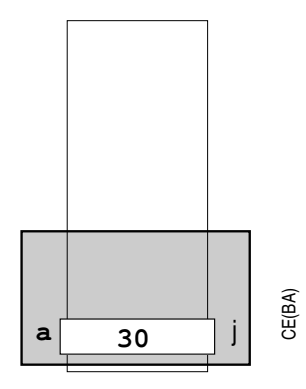

À l'étape ➊, nous sommes dans le contexte d'éxécution (CE) du bloc appelant (BA). La variable locale j du bloc appelant est déposée sur la pile à l'adresse a.

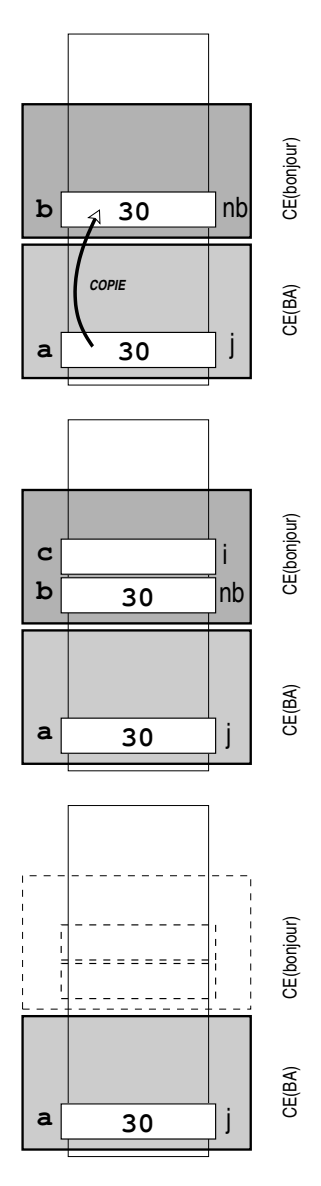

À l'étape ➋, un nouveau contexte d'exécution est installé sur la pile, pour l'exécution de la fonction bonjour. Dans ce contexte est créée une zone pour l'argument nb, dans lequel est copié la valeur de l'argument effectif.

À l'étape ➌, on crée sur la pile, dans le contexte d'exécution de la fonction bonjour, une zone mémoire pour stocker la variable locale i.

À l'étape ➍, le bloc appelant reprend le contrôle, le contexte d'exécution de la fonction bonjour est supprimé ainsi que tout ce qu'il contenait.

Attention : lorsqu'on utilise le passage par valeur, on ne peut modifier l'argument effectif par le biais de l'argument formel dans la fonction. Ainsi, dans la fonction bonjour de notre exemple, on ne peut modifier l'argument effectif j par le biais de l'argument formel nb, puisque ce dernier n'est qu'une copie de j.

#### 5.3.2 Arguments de nature résultat

Pour une fonction prenant un argument de nature résultat, on utilisera le passage par adresse, [8](#page-19-0) et on écrira l'en-tête suivant :

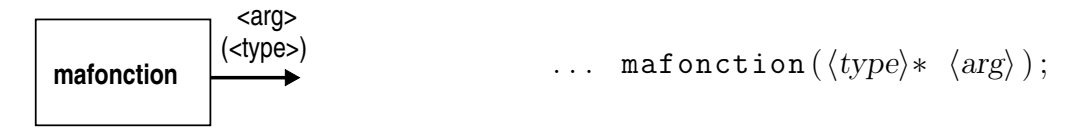

Dans la définition on utilisera le déréférencement pour pouvoir stocker le résultat à l'adresse stockée dans l'argument formel.Par exemple pour écrire une fonction qui prend deux arguments x et y en données et dont on veut renvoyer la somme à l'aide d'un argument de nature résultat s, on utilisera l'en-tête suivant :

<span id="page-19-0"></span><sup>8.</sup> Qui est en fait un passage par valeur, pour lequel la valeur passée est une adresse.

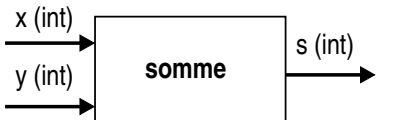

et la définition :

```
void somme (int x, int y, int *s)
\{➋
  ∗s=x+y ;
  \odotreturn ;
}
```
Pour utiliser cette fonction dans un bloc appelant il faudra passer, pour l'argument de nature résultat, l'adresse de la zone mémoire dans laquelle on veut déposer le résultat. Par exemple :

```
int res ;
int i=4;
\cdots 0
somme(i,10, &res);
. . . ➍
```
On indique donc ici, lors de l'appel à somme que la fonction peut stocker le résultat de son calcul dans la variable res en passant l'adresse de cette dernière.

Examinons les états successifs de la pile avant, pendant et après l'appel à somme.

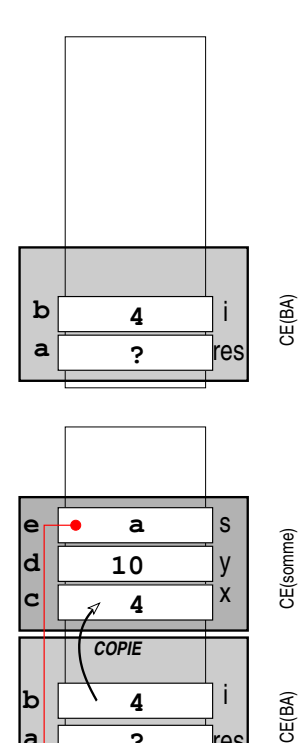

**?** res

**a**

À l'étape ➊, les variables locales au bloc appelant, res et i sont empilées dans le contexte d'exécution.

À l'étape ➋ un contexte d'exécution est créé pour la fonction somme et des zones mémoires y sont allouées pour chacun des arguments x, y et s. Lors de cette phase x et y contiennent respectivement les valeurs 4 et 10, et s contient l'adresse de res.

<span id="page-21-0"></span>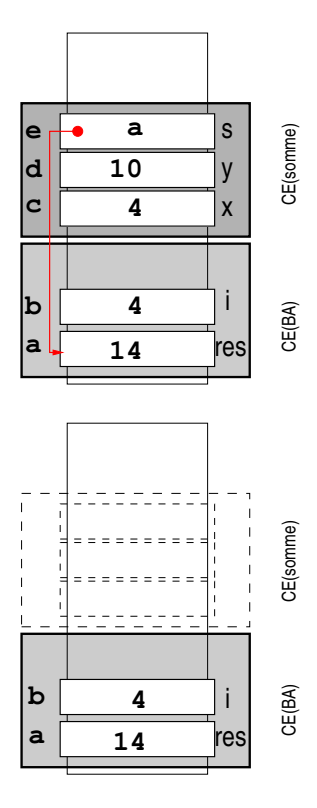

<span id="page-21-1"></span>À l'étape ➌, la ligne :

 $*s=x+y;$ 

utilise le déréférencement pour stocker la somme de x et y à l'adresse passée à la fonction : ici, il s'agit de l'adresse de la variable res.

À l'étape ➍, au retour de la fonction, on revient au contexte d'éxécution du bloc appelant ; le contexte d'exécution de somme est quant à lui retiré de la pile. Si on examine la mémoire, on constate que l'on a bien le résultat de notre somme dans la variable res.

On notera donc que le passage par adresse permet de modifier un argument effectif par le biais d'un argument formel dans une fonction. Ceci est possible puisque l'on passe à la fonction, l'adresse de la zone mémoire (ici c'est une variable) que l'on veut modifier.

#### 5.3.3 Arguments de nature transformée

Pour une fonction prenant un argument de nature transformée, on utilisera également le passage par adresse, on écrira donc, comme précédemment l'en-tête suivant :

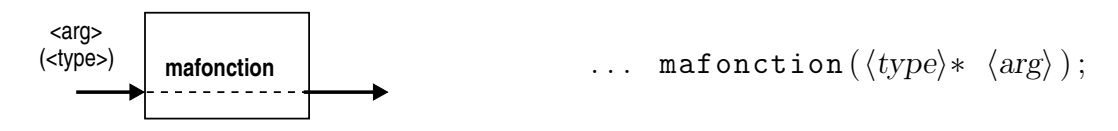

Dans la définition on utilisera le déréférencement pour lire le contenu de l'argument effectif et pour modifier son contenu. Par exemple pour écrire une fonction ayant pour but d'incrémenter une valeur d'un pas donnée, on pourra utiliser la fonction dont le schéma fonctionnel est indiqué ci-contre. Dans ce cas l'en-tête sera :

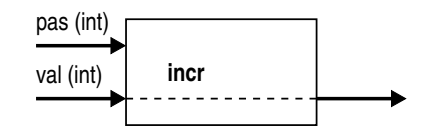

void incr (int\* val, int pas)

et la définition :

```
void incr (int * val, int pas){
  ∗val=∗val+pas ;
  return ;
}
```
On pourra par exemple utiliser cette fonction comme suit :

```
int entier=10;
```

```
. . .
\texttt{incr}(\& entier , 2); /* rajoute 2 à la variable entier */
```
Les schémas d'état de la pile sont tout à fait analogues à ceux du cas de l'argument de nature résultat, puisqu'ici aussi on fait un passage par adresse.

# 5.4 Arguments et types structurés

#### <span id="page-22-2"></span>5.4.1 Rappel sur les tableaux

En langage C, on déclare un tableau, de la manière suivante :

```
\langle type \rangle \langle identifier \rangle \langle nb \ elts \rangle
```
Par exemple :

```
double tab [20];
```
déclare une variable tableau de 20 flottants en double précision. On se rappellera également que l'idenficateur du tableau, lorsqu'il est utilisé sans les opérateurs crochets, renvoie l'adresse du premier élément du tableau. On utilisera cette propriété du langage C pour écrire des fonctions prenant des tableaux en arguments.

#### 5.4.2 Arguments et tableaux

Pour écrire une fonction prenant en argument un tableau, on utilisera le passage par adresse. Par exemple pour écrire une fonction ayant pour but d'afficher le contenu d'un tableau de double, on pourra utiliser la fonction dont le schéma fonctionnel est indiqué ci-contre. Dans ce cas l'en-tête sera :

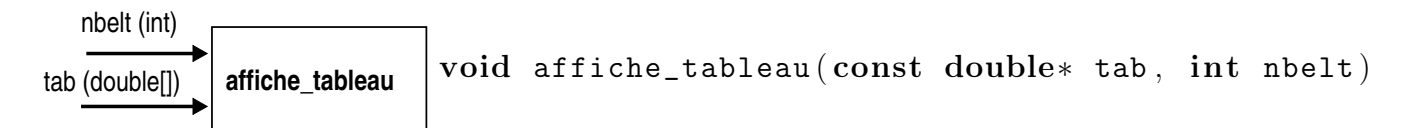

et la définition :

```
void affiche_tableau ( const double∗ tab , int nbelt )
{
  int i;
  for (i=0; i<nbelt; i++)print("%f\n' , tab[i]);return ;
}
```
On notera l'utilisation du mot clef const pour indiquer au compilateur que l'on n'a pas l'intention de modifier la zone mémoire dont l'adresse est tab (c'est-à-dire le contenu du tableau). On pourra utiliser cette fonction comme suit :

```
double T[40];
```
. . .

```
affiche_tableau (T, 40); /* on passe à la fonction
                           l'adresse du début du tableau */
```
<span id="page-23-0"></span>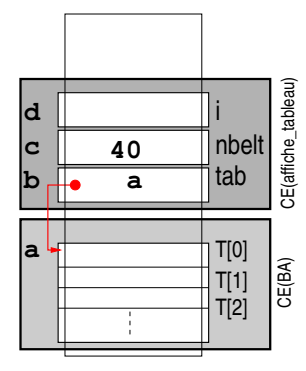

Pendant l'exécution de la fonction affiche tableau, le contexte d'exécution contient donc l'adresse du début du tableau, passée à la fonction par le biais de l'argument tab. À l'aide de l'opérateur crochet on peut donc accéder au données de cette zone.

De la même manière, pour écrire une fonction qui par exemple, mettrait à zéro tous les éléments d'un tableau, on pourrait écrire la fonction suivante :

```
void zero_tableau (double∗ tab , int nb )
\left\{ \right.int i:
  for (i=0; i<nb; i++)\texttt{tab}[i] = 0;}
```
On notera qu'ici, on n'utilise pas le mot clef const puisque la fonction va modifier les données du tableau dont on passe l'adresse. Un exemple de bloc appelant serait donc :

```
double T[40];
. . .
zero\_tableau(T,40);
```
#### 5.4.3 Arguments et enregistrements

Pour les enregistrements il sera préférable d'utiliser exclusivement le passage par adresse, on évitera ainsi la surcharge de traitement induite par la copie des données en mémoire lors de l'appel avec un passage par valeur. On aura donc également recours au mot clef const si nécessaire. Voici un exemple, utilisant le type suivant :

```
typedef struct {
  double x , y ;
} Tpoint ;
```
Supposons que l'on souhaite écrire une fonction calculant le milieu d'un segment donné par deux points. On écrira donc le prototype suivant :

```
void mileu ( const Tpoint∗ A , const Tpoint∗ B , Tpoint∗ M ) ;
```
La fonction quant à elle pourra s'écrire :

```
void mileu ( const Tpoint∗ A , const Tpoint∗ B , Tpoint∗ M )
{
   M \rightarrow x = (A \rightarrow x + B \rightarrow x) / 2;M \rightarrow y = (A \rightarrow y + B \rightarrow y) / 2:
}
```
On notera un particularité du langage C : on peut accéder aux champs d'un enregistrement dont on connaît l'adresse grâce à l'opérateur ->. Ainsi :

A−>x

est équivalent à :

 $(* A)$ . x

En guise d'exemple d'appel à la fonction définie ci-dessus :

```
Tpoint U = \{0, 0\}, V = \{10, 10\}, W;
```

```
. . .
milieu(\&U,\&V,\&W) /* on stocke le milieu de [UV] dans W*/
```
# 5.5 Structure d'un programme C

Pour l'écriture d'un source en langage C contenant des fonctions, on utilisera la structure suivante :

```
#include <...> /* directives pour le préprocesseur */
/* définitions des types */
typedef ... ;
/* déclarations des fonctions (en-tête) */
int f(\ldots);double g(\ldots);void h(\ldots);/* définitions des fonctions */
int f(\ldots){
  return ... ;
}
double g(\ldots)\{return ... ;
}
void h(\ldots)\{return ;
}
/* programme principal */int main ( )
\{. . .
  return 0;
}
```
# <span id="page-25-1"></span>6 Types structurés

Outre les types prédéfinis du langage vus au paragraphe [2.1,](#page-4-2) le C offre la possibilité de créer deux types dits structurés : le tableau et l'enregistrement :

- Tableau : c'est une collection de données homogènes, c.-à-d. un ensemble de données de même type ; on accède à ces données en temps constant grâce à un indice ;
- Enregistrement : c'est un ensemble de données hétérogènes, donc de données de types qui peuvent être différents ; on accède à ces données appelées des champs par l'intermédiaire d'un identificateur.

Ces deux types structurés peuvent être imbriqués (on peut faire un tableau d'enregistrement, un enregistrement contenant des tableaux, etc.). Cette imbrication est à la base de la création de types pouvant atteindre un haut niveau de complexité, et permet la conception d'objets ayant un degré élevé d'abstraction.

# 6.1 Type tableau

### <span id="page-25-0"></span>6.1.1 Définition

Pour créer un tableau en langage C on utilise la déclaration suivante :

```
int tableau [10];
double tabflottant [20];
. . .
```
On accède à un élément du tableau à l'aide d'un indice, les tableaux sont indicés à partir de 0, ainsi :

<span id="page-25-2"></span>tableau  $[4] = 23$ ;  $\texttt{tabflottant} [2]\text{=}4.123745;$ 

permet de mettre deux valeurs dans la 5<sup>e</sup> case du tableau d'entiers et dans la 3<sup>e</sup> case du tableau de flottants.

#### 6.1.2 Tableaux et pointeurs

En C, le symbole identifiant le tableau, lorsqu'il est utilisé seul, renvoie l'adresse du premier élément ; ainsi :

```
_1 int tabi |4|;
_2 double tabf [3];
3 int ∗ptr ;
4
5 ptr=tabi;
6 /* ptr pointe sur la première case
7 du tableau d'entier */
```
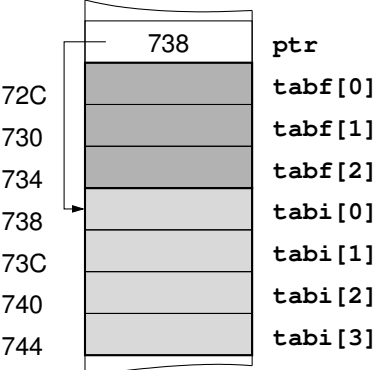

Il est également possible d'accéder au tableau via un pointeur sur la première case :

$$
1 \qquad \qquad \mathsf{ptr}[2]{=}4;
$$

ou même en faisant pointer ptr sur une autre case, 730 grâce à l'arithmétique des pointeurs : 734

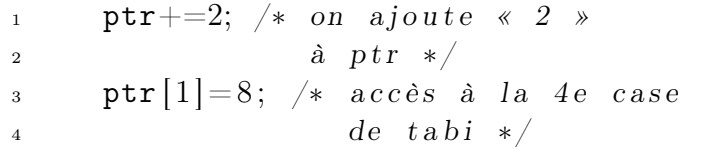

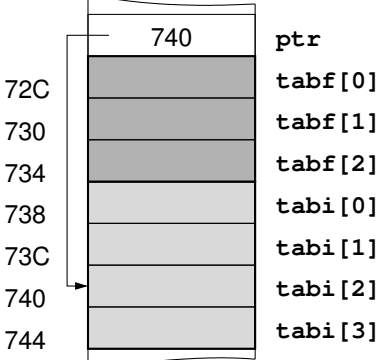

La ligne 9 (ptr+=2) ajoute la valeur 2 à ptr. Puisque le pointeur est typé (int\*), l'adresse contenue dans ptr sera augmentée de la valeur 2∗sizeof(int). La variable ptr pointe donc sur la troisième case du tableau tabi (cf. figure ci-contre) ; et par conséquent ptr[1] fait référence à la quatrième case de ce tableau.

Attention : S'il est possible d'affecter à un pointeur l'adresse d'un tableau, il n'est pas possible d'affecter à un tableau une adresse particulière, ainsi le code :

```
\int \int \frac{10}{10}, tab2 [10];
int* ptr=tab2 ;
tab1=ptr ;
```
génère une erreur de compilation à la ligne 4.

#### 6.1.3 Tableaux multidimensionnels

On peut bien entendu manipuler des variables de type tableau ayant plus d'une dimension. Nous étudierons ici le type tableau à deux dimensions en gardant à l'esprit qu'on pourra généraliser aux dimensions supérieures. Pour déclarer un tableau à deux dimensions, on écrira simplement :

 $_{1}$  int mat  $[2] [3];$ 

Par curiosité, affichons les adresses de chacune des cases du tableau :

```
int i, j;
for (i=0; i < 2; i++)for (j=0; j<3; j++)printf ("adresse_de_[%d][%d]_%p\n",
            i, j, \& mat [i][j]);
```
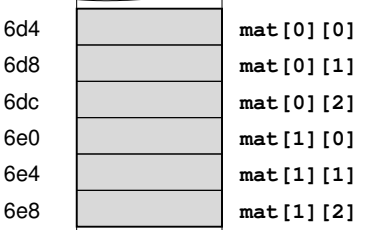

donne :

```
adresse de [0][0] 0xbffff6d4
adresse de [0][1] 0xbffff6d8
adresse de [0][2] 0xbffff6dc
adresse de [1][0] 0xbffff6e0
adresse de [1][1] 0xbffff6e4
adresse de [1][2] 0xbffff6e8
```
On notera donc que, comme dans le cas du tableau mono-dimensionnel :

- ➟ les données sont contiguës en mémoire ;
- <span id="page-27-0"></span>➟ le symbole mat renvoie l'adresse du tableau, ainsi :

```
1 printf ("adresse_du_tableau_%p\n", mat);
```
affichera en plus de la liste d'adresse ci-dessus :

```
adresse du tableau : 0xbffff6d4
```
#### 6.1.4 Tableaux et fonctions

Pour passer un tableau en argument à une fonction, il suffira de passer l'adresse de la première case. Par contre, il faut noter qu'une variable de type tableau ne contient pas d'information sur le nombre d'éléments ; il faudra donc en général passer ce nombre en argument à la fonction.

```
void affiche_tableau (double * tab, int taille)
\{int i:
  for (i=0;i<taille; i++)
    print(f("\#d \_ : \mathcal{G}f \n\mid n", i, tab[i]);}
int main ( )
\{double t [20];
  affiche\_tableau(t, 20);}
```
Ici aussi c'est l'arithmétique sur les pointeurs qui est utilisée pour évaluer tab[i] de la ligne 5. Cette expression est transformée en :

```
tab + i * size of (double)
```
puisque tab est de de type double∗.

Attention, pour passer un tableau à deux dimensions à une fonction, on doit nécessairement passer un type particulier qui précise les dimensions du tableau. Par exemple, dans le cas d'un tableau à deux dimensions, il faudra écrire :

```
void affiche_matrice (int mat [2][3])
  \{int i.i;
    for (i=0; i < 2; i++)\{for (i=0; j<3; j++)print f ("(\% d, \% d) = \% d \_", i, j, mat[i][j]);printf (\sqrt[m]{n});
    }
  }
ou encore :
```

```
void affiche_matrice (int mat \lfloor |3|, int hauteur)
\{
```

```
int i,j;for (i=0; i<hauteur; i++)
    \left\{ \right.for (i=0; j<3; j++)printf (\sqrt[m]{\rm{ad}}\sqrt[m]{\rm{ad}})=\sqrt[m]{\rm{ad}}\sqrt[m]{\rm{ad}}\sqrt[m]{\rm{ad}}\sqrt[m]{\rm{ad}}, \ln m at [i][j]);
         printf (\sqrt[m]{n});
    }
}
```
Le programmeur est contraint de passer au moins la deuxième dimension du tableau de manière à ce que le compilateur puisse évaluer correctement l'expression  $\text{mat}[i][j]$ . En effet, lors de l'évaluation de cette expression, on commence par  $\text{mat}[i]$ , c'est-à-dire :

```
mat + i * size of(int [3])
```
on comprend donc que l'adresse de la i e ligne se situe à l'adresse mat décalée de i fois la taille de trois **int**. En l'absence de cette information, l'accès à  $\text{mat}[i][j]$  ne pourra être effectué ; c'est pourquoi le code :

```
void affiche_matrice (int mat \lfloor |3|, int hauteur)
\left\{ \right.. . .
}
```
donnera le message :

```
In function 'affiche matrice':
arithmetic on pointer to an incomplete type
```
à ligne où apparaît mat[i][j]. Pour pouvoir créer des fonctions permettant de s'affranchir de cette contrainte de dimensions, il est nécessaire de passer à l'allocation dynamique (voir le paragraphe [7 page suivante\)](#page-29-0).

# 6.2 Enregistrement

Un enregistrement est un type structuré permettant de regrouper plusieurs donnée de types pouvant être différents. Le terme d'enregistrement est emprunté au vocabulaire des bases de données où les données sont organisées en ensembles d'enregistrements (record) contenant eux-mêmes un certain nombre de champs (field). Par exemple une table contenant des informations sur des personnes regroupe plusieurs enregistrements contenant des champs tels que nom, prénom, âge, sexe, etc.

#### <span id="page-28-2"></span>6.2.1 Définition

Pour créer un enregistrement, le plus simple est de créer un nouveau type de données et d'énumérer la liste des champs qu'il contient :

```
typedef struct {
  char sexe ;
  double taille ;
  unsigned short age ;
} info ;
```
<span id="page-29-1"></span>Cette structure ou enregistrement contient donc trois champs, chacun d'entre eux étant caractérisé par un identificateur (par exemple sexe) et un type (ici char pour le champ sexe). Une fois le nouveau type défini, on pourra l'utiliser comme un type prédéfini du langage, c'est-à-dire :

- ➟ déclarer une variable de ce type ;
- **➡ passer un argument de ce type à une procédure ;**
- $\qquad \qquad \Longrightarrow \qquad \qquad \ldots$

#### 6.2.2 Accès aux champs

Pour accéder aux champs d'une structure on dispose tout d'abord de l'opérateur  $\cdot$  :

info I ;

 $I.sexe='F':$ I.age= $30$ ; I.taille $=1.75$ ;

On peut également affecter directement des valeurs à la structure dans son ensemble en utilisant la notation suivante :

info  $J=\{ 'M', 1.70, 20 \};$ 

Il faudra alors respecter l'ordre de déclaration des champs. Enfin, si l'on dispose de l'adresse d'un enregistrement, c'est-à-dire une variable de type pointeur sur cet enregistrement, on pourra utiliser l'opérateur « flèche » pour accéder aux champs :

<span id="page-29-2"></span>info∗ pI ;

 $I \rightarrow$ sexe=' $F$ ';  $I \rightarrow \text{age}=30;$  $I \rightarrow \text{taille} = 1.75$ ;

ici, on suppose bien sûr que la zone mémoire désignée par pI est une zone allouée.

#### 6.2.3 Affectation

L'affectation d'une variable enregistrement à une autre, est possible en C, et s'écrit naturellement :

<span id="page-29-0"></span>int  $I, J = \{ 'M', 1.70, 20 \};$ 

 $I=J$  ;

Lors de l'affectation d'une structure à une autre, tous les champs de la structure sont copiés les uns après les autres.

# 7 Allocation dynamique

Jusqu'ici, les variables que nous avons définies l'ont été statiquement. C'est-àdire que les zones mémoires allouées ne peuvent être explicitement agrandies ou supprimées pendant l'exécution du programme. Nous allons voir dans ce paragraphe <span id="page-30-0"></span>comment on peut, pendant l'exécution d'un programme, réserver une zone de mémoire pour y déposer des données puis libérer cette zone une fois que les traitements ne nécessitent plus l'accès à cette zone. On dit dans ce cas que l'on utilise l'allocation dynamique.

# 7.1 Principe général

<span id="page-30-1"></span>Lorsqu'un langage de programmation offre au programmeur la possibilité d'allouer dynamiquement de la mémoire, le principe est souvent celui-ci :

➊ déclarer une variable de type pointeur ;

- ➋ demander au système d'exploitation via une fonction particulière l'allocation d'une zone d'une taille donnée ;
- ➌ si une zone de cette taille est disponible, le système renvoie une adresse que l'on stocke dans la variable de type pointeur ;
- ➍ utilisation proprement dite de la zone ;
- ➎ libération de la zone, c'est-à-dire notification au système d'exploitation que la zone en question n'est plus utilisée.

### 7.2 Allocation dynamique en C

En C, pour réserver dynamiquement une zone de 40 entiers, on commencera donc par déclarer une variable de type pointeur :

<sup>1</sup> int ∗zone ;

Ensuite on pourra effectuer la requête au système d'exploitation pour obtenir une zone de 40 entiers :

```
_1 zone=malloc (40* size of (int ));
```
La fonction malloc (nécessitant l'inclusion de la librairie standard,  $\#\text{include } < \text{stdlib.h>})$ qui demande au système une zone dont la taille doit être exprimée en octets. Cette fonction renvoie l'adresse de la zone disponible, et la valeur prédéfinie NULL sinon. On pourra par exemple arrêter le programme si aucune zone mémoire n'est disponible :

```
_1 if (zone=NULL)
2\left\{3 printf ("Pas<sub>s</sub>desmémoiresdisponible \n");
4 exit (2); /* arrêt du programme */
5 }
```
Une fois l'adresse de la zone obtenue on peut utiliser cette zone, en y accédant comme avec un tableau, par exemple :

```
_1 zone [0] = 4;
_{2} zone [10]{=}20;
```
Lorsque le programme n'a plus besoin d'utiliser cette zone, il faut procéder à la « libération », à l'aide de la routine free :

<span id="page-30-2"></span> $free (zone)$ ;

# 7.3 Pointeurs : le retour

Si on examine le prototype de la fonction malloc tiré du fichier stdlib.h, on trouvera quelque chose du genre :

```
void∗ malloc (unsigned int taille )
```
On comprend donc que cette fonction attend un entier en argument : le nombre d'octets à allouer ; elle renvoie l'adresse de la zone sous la forme d'un pointeur non typé, ou pointeur générique : de type void∗. Ceci permet aux concepteurs de la librairie du C de n'écrire qu'une fonction d'allocation pour une zone d'entiers, de flottants, etc.

Le type void définit un ensemble vide de valeur. Par conséquent déréférencer un pointeur de type void∗ n'a pas de sens, puisque cela reviendrait à accéder à une zone vide, ainsi dans le code :

```
void *p=malloc(10);
```
 $*p=4;$  $p[2]=10;$ 

les lignes 3 et 4 généreront une erreur à la compilation. En effet, dans ces deux expressions, on tente de déréférencer le pointeur p, et d'affecter une valeur de type int (4 et 10) à une valeur de type void qui par définition ne peut contenir de données.

Un pointeur de type void∗ permet donc de créer des fonctions génériques, par exemple la fonction malloc alloue une zone mémoire sans connaître le type des données de cette zone. On pourra toujours affecter un pointeur void∗ à un pointeur d'un autre type sans avertissement du compilateur. C'est pour cette raison que l'on peut écrire :

<span id="page-31-1"></span> $\verb|zone=malloc(40*sizeof(int));$ 

# 7.4 Propriétés de l'allocation dynamique

Le schéma correspondant à l'état de la mémoire après l'appel à la fonction malloc est celui de la figure ci-contre. On notera donc que contrairement à l'allocation statique où les zones sont référencées par des identificateurs, ici on ne dispose que de l'adresse de la zone. [9](#page-31-0)

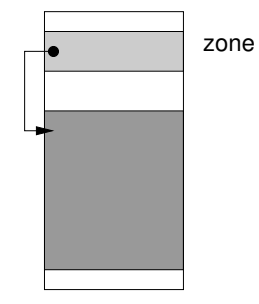

Il faut également noter que :

➊ la zone, une fois libérée par la fonction free est « marquée » comme libre par le système d'exploitation, mais n'est pas modifiée ; et que :

➋ après l'appel à free, la variable de type pointeur (ici zone) contient toujours l'adresse de la zone. On peut par conséquent toujours accéder à la mémoire à cette adresse avec les risques que cela comporte.

Par conséquent, il est préférable :

- ➊ de toujours initialiser les pointeurs à NULL avant l'appel à malloc ;
- ➋ de toujours affecter la valeur NULL aux pointeurs après l'appel à free.

<span id="page-31-0"></span><sup>9.</sup> On trouve parfois le terme de variable anonyme.

# <span id="page-32-1"></span>7.5 Portée et durée de vie des zones allouées

Pour faire un parallèle avec les variables locales et globales et leur durée de vie, on peut noter que :

- ➊ la durée de vie d'une zone allouée est entièrement à la discrétion du programmeur : c'est lui qui décide du début de l'allocation (appel à malloc) et de la fin de la vie de la zone en mémoire (appel à free) ;
- ➋ la portée de la zone allouée dans le source est une question qui n'a pas lieu d'être. En effet, les variables (locales ou globales) sont accessibles via un identificateur, auquel est associé une portée. Dans le cas de l'allocation dynamique, la zone n'est accessible que via son adresse. Par conséquent cette zone sera accessible de n'importe quel endroit du source, à condition de connaître son son adresse, qui sera la plupart du temps stockée dans une variable de type pointeur.

# 7.6 Tableaux multi-dimensionnels dynamiques

Nous allons étudier dans ce paragraphe, comment on peut utiliser l'allocation dynamique pour mémoriser des tableaux multi-dimensionnels ; pour l'exemple nous nous intéresserons au tableau à deux dimensions, tout en sachant qu'on pourra extrapoler aux dimensions supérieures. Le principe d'un tableau dynamique de N × M int est le suivant (illustré ci-contre avec  $N = 3$  et  $M = 4$ ) :

- $\rightarrow$  on alloue dynamiquement une zone pour N int\*, c'est-à-dire un tableau stockant les adresses de N zones destinées recevoir des entiers ;
- $\rightarrow$  on alloue N zones contenant M entiers et on stocke l'adresse de ces zones dans le tableau précédemment alloué.

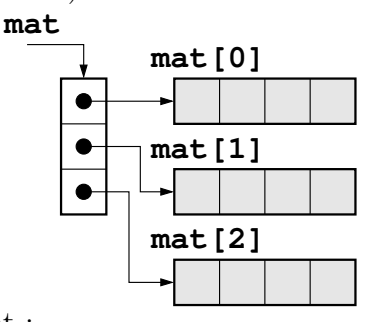

Tout ceci se traduit en langage C par le code suivant :

```
1 int **mat;
```
mat est l'adresse d'une zone contenant des adresses de zones contenant des entiers,

 $_1$  mat=malloc ( $N*$ sizeof(int \*));

on alloue une zone susceptible de recevoir  $N$  adresses d'entiers,

 $_1$  for ( i=0;i<N;i++)  $mat[i]=malloc(M*sizeof(int));$ 

on affecte à ces adresses, les adresses de zones allouées dynamiquement, et contenant M entiers. Les instructions pour libérer les zones allouées après leur utilisation est laissée en exercice ;-). On pourra ensuite écrire une procédure d'affichage quelque peu différente de celle vu au paragraphe [6.1.4 page 26](#page-27-0) :

```
void affiche_matrice (int** mat, int hauteur, largeur)
\{int i, j;for (i=0; i<hauteur; i++)\{
```

```
for (j=0; j<largeur; j++)
         printf ("(\%d,\%d) = \%d,",i,j,mat [i][j]);
     printf (\sqrt[m]{n});
  }
}
```
# 8 Chaînes de caractères

Il n'y a pas de type chaîne de caractères en C, mais le langage permet de manipuler ce type d'objet par le biais de tableaux de caractères et de l'allocation dynamique.

# 8.1 Définition

<span id="page-33-1"></span>Une chaîne de caractères en C est un tableau de caractères (pouvant être alloué statiquement ou dynamiquement selon le contexte). Ce tableau a ceci de particulier que le dernier caractère a pour code 0, on désigne souvent ce caractère par par  $\setminus 0$ et on le nomme le caractère de fin de chaîne.

En C, on pourra écrire :

char∗ chaine ;

```
chain = "bonjour";
```
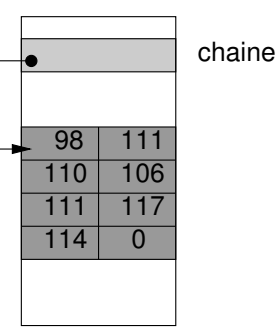

La variable chaîne qui n'est autre qu'un pointeur sur une zone contenant des caractères, ou encore un tableau de caractère, contiendra l'adresse de la zone où seront stockés les codes des caractères composant la chaîne "bonjour" plus le caractère de code 0.

On verra que l'on peut également utiliser des tableaux de caractères pour manipuler les chaînes :

 $_1$  char chaine  $[256]$ ;

déclare un tableau de 256 caractères que l'on pourra utiliser pour y stocker une chaîne. Par contre l'instruction :

<span id="page-33-2"></span> $_1$  chaine="bonjour";

générera une erreur de compilation, puisque dans ce cas on cherche à modifier l'adresse de la variable tableau, ce qui est impossible.

# 8.2 Opérateurs sur les chaînes

Les opérateurs sur les chaînes sont accessibles via des fonctions et nécessitent l'ajout de :

```
\#include \ltstring.h>
```
en tête de programme.

#### 8.2.1 Longueur d'une chaîne

On obtient la longueur d'une chaîne grâce à la fonction strlen :

```
char* chaine="bonjour";
printf ("La_longueur_de_la_chaîne_'%s'_est_%d.\n",
        chaine ,
        strlen (chaine));
```
Ce programme affichera :

```
La longueur de la chaîne 'bonjour' est 7.
```
On notera que pour faire afficher une chaîne de caractères à la fonction printf on utiliser le format  $\%$ s (pour string).

#### 8.2.2 Comparaison de deux chaînes

La fonction permettant de comparer deux chaînes  $c_1$  et  $c_2$  est strcmp. Elle renvoie :

- ➟ 0 si les deux chaînes sont identiques ;
- un nombre positif si  $c_1$  est supérieure à  $c_2$ ;
- $\rightarrow$  un nombre négatif si  $c_1$  est inférieure à  $c_1$ .

L'ordre utilisé ici est l'ordre lexicographique :

```
\rightarrow "a" \lt "b"
\rightarrow "abc" > "ab"
\rightarrow "a" > "A"
\rightarrow ...
```
En supposant que l'on ait déclaré deux chaînes c1 et c2, un test d'égalité entre ces deux chaînes en C, serait :

```
if (\text{stromp}(\text{c1}, \text{c2}) == 0)\left\{ \right.print f("%s_cet\%s_c sont_cidentiques\n", c1, c2);}
```
#### 8.2.3 Copie

La fonction strcpy permet de copier une chaîne dans une autre :

```
char* chaine="bonjour";
char dest [256];
strcpy (dest, chaine);
```
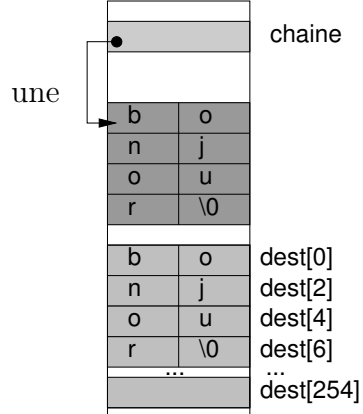

Il est très important de comprendre que la fonction strcpy suppose que la chaîne destination est une zone mémoire allouée. Ainsi le code :

```
char* chaine="bonjour";
char∗ destination ;
```
strcpy ( destination , chaine ) ; compilera correctement, mais générera une erreur à l'exécution du programme, car

la zone mémoire correspondant à destination n'a pas été allouée. Enfin, il est aussi important de noter que la fonction strcpy suppose que la chaîne source (ici chaine) est bien terminée par le caractère de fin de chaîne.

### 8.2.4 Duplication

On peut dupliquer une chaîne grâce à la fonction strdup.

```
char* chaine="bonjour": char* dup:
```

```
dup=strdup(chaine);
```
Cette fonction fait un appel à la routine malloc pour allouer suffisamment de mémoire pour contenir la chaîne "bonjour" et renvoie l'adresse de la zone allouée. Par conséquent il faudra libérer cette zone avec la fonction free.

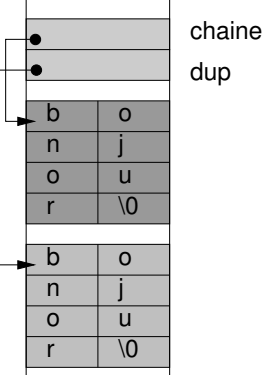

# 8.3 Recherche

Il existe plusieurs fonctions standard permettant de rechercher l'occurrence d'un caractère ou d'une sous-chaîne dans une chaîne. C'est le cas de la fonction index cherche la première occurrence d'un caractère dans une chaîne donnée :

```
1 char∗ occ ;
2 char* chaine="bonjour";
3
4 \, \texttt{occ} = \texttt{index}(\texttt{chaine}, '0');
```
Après l'exécution de la fonction index, la variable occ reçoit l'adresse du premier caractère 'n' dans la chaîne "bonjour". occ reçoit donc ici : chaine+1. On pourra relancer cette fonction pour chercher l'occurrence suivante :

```
_1 occ=index (occ+1, 'o');
```
en cherchant à partir du caractère suivant ; le pointeur occ contiendra alors l'adresse de la zone mémoire contenant le deuxième caractère 'o' (cf. figure ci-dessus). À la troisième recherche, on ne trouvera pas de caractère 'o', index renverra NULL.

Pour information, la fonction strstr effectue le même type de recherche que index, mais le motif recherché est une chaîne et non plus un caractère.

# 8.4 Conversion vers un autre type

#### <span id="page-35-4"></span>8.4.1 Conversion vers un nombre

On peut convertir une chaîne de caractères en type flottant à l'aide des fonction atoi et atof qui permettent de transformer la chaîne de caractère respectivement

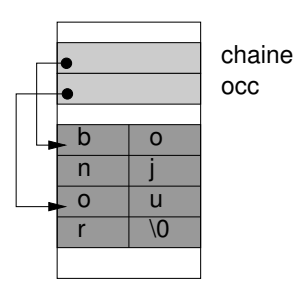

<span id="page-36-0"></span>en un nombre de type entier (int) ou flottant (double). Par exemple, on pourra écrire :

```
char c1 = 12340", c2 = 2.456e45";
int entier ;
double flottant ;
entier=atoi(c1);flottant=atof(c2);
```
Ces deux fonctions ne détectent pas les erreurs de conversion (par exemple si la chaîne à convertir ne contient pas un nombre valide) ; pour pouvoir détecter les éventuelles erreurs il faudra utiliser la fonction strtol dont on ne donnera pas le fonctionnement ici. Notez que pour utiliser ces fonctions il faudra insérer en tête de programme :

#include <stdlib.h>

#### 8.4.2 Conversion depuis un nombre

On veut souvent pouvoir convertir un nombre (entier ou flottant) en une chaîne de caractères. Le plus simple dans ce cas est de faire appel à la fonction de la librairie standard d'entrée sortie sprintf. On peut utiliser cette fonction de la manière suivante :

```
char str[10];
int i=4;
sprintf (\text{str}, \text{''}\%03d", i);printf("contentu_de_la_chaîne':\sqrt{\%s}\n", str);
```
Ce programme permet donc d'écrire la valeur de i (ici 4) dans la chaîne str. On utilisera la même syntaxe que la fonction printf. Ce programme affichera donc :

contenu de la chaine : 004

Notez que pour utiliser cette fonctione il faudra insérer en tête de programme :

#include <stdio.h>

#### 8.5 Les arguments de la ligne de commandes

Dans un système comme Unix, il est très fréquent d'exécuter et un programme dans un interpréteur de commande. Dans ce cas, l'utilisateur peut passer des informations au programme par le biais de la ligne de commande. Ainsi, lorsqu'on écrit :

mkdir temp

on exécute le programme mkdir qui crée un répertoire dont le nom (ici temp) est donné par l'utilisateur. On conçoit donc qu'il est nécessaire au concepteur du programme mkdir d'avoir accès à l'argument de la ligne de commande, c'est-à-dire le nom du répertoire que l'utilisateur veut créer.

Dans la procédure main d'un programme écrit en C, on peut accéder :

<span id="page-37-1"></span>➊ au nombre d'arguments de la ligne de commande ; on notera que :

- $\rightarrow$  cp -i truc.txt /tmp en comporte 4;
- $\rightarrow$  mkdir temp en comporte 2;
- ➟ ./test 40 bidule.dat 2 en compote 4.

➋ à chacun des arguments sous la forme d'une chaîne de caractères.

Ainsi on pourra écrire :

```
\#include \leq tdio .h>
int main ( int nbargs , char∗∗ args )
\{int i:
   for (i=0; i<nbargs ; i++)
   \{print(f''L' argument \mathcal{A}_\text{des}t \cup \cup [\%s] \setminus n'', i, args[i]);}
}
```
Si l'on nomme l'exécutable correspondant à ce source, test, et qu'on lance la commande :

./test 50 truc.txt

le programme affichera à l'écran :

L'argument 0 est : [./test] L'argument 1 est : [50] L'argument 2 est : [truc.txt]

On peut donc comprendre par le truchement de cet exemple :

- **→** que la procédure main peut exploiter deux arguments dont les types sont prédéfinis :
	- ➊ le premier de type int contenant le nombre d'arguments de la ligne de commande ;
	- ➋ le deuxième de type char∗∗ contenant un tableau de chaîne de caractères.
- ➟ ces deux arguments sont nommés à la discrétion du programmeur ; on trouve très souvent dans les manuels les noms de argc pour le premier (argument counter ) et argv pour le deuxième (argument values).

Pour comprendre ce qu'est un tableau de chaîne de **args** caractères examinons la figure ci-contre. Si args est de type char∗∗, on peut se le représenter comme l'adresse d'une zone contenant des char∗, ou encore comme un tableau contenant des char∗. char∗ étant bien entendu le type pour stocker les chaînes de caractères.

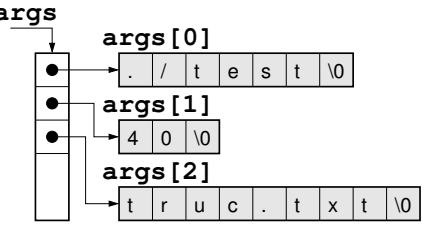

# 9 Bibliothèque d'entrée/sortie

Les fonctions de la bibliothèque d'entrée/sortie standard sont accessibles à condition d'inclure en tête de programme le fichier stdio.h, en utilisant :

# <span id="page-38-1"></span> $\#$ include  $\lt$ stdio.h>

Ces fonctions permettent de manipuler des fichiers en lecture et écriture ; on verra également que l'affichage d'information à l'écran, et la lecture depuis le clavier s'apparente, en langage C et a fortiori sur le système Unix, à une manipulation de fichier.

# 9.1 Principe général sur les fichiers

En langage C, on manipule les fichiers par l'intermédiaire d'une structure de données particulière : FILE. Cette structure permet au programmeur d'accéder au système de fichier du système d'exploitation. La bibliothèque standard d'entrée/ sortie (stdio.h), propose de manipuler les fichiers par l'intermédiaire d'un tampon mémoire (buffer ). Ce tampon suit le principe de la mémoire cache et permet donc d'accélérer l'accès aux données stockées sur les disques. [10](#page-38-0)

#### 9.1.1 Lecture « bufferisée »

<span id="page-38-2"></span>Pour lire un fichier à l'aide d'un tampon, les routines de lecture de la bibliothèque vont charger une partie des données du fichier stocké sur le disque, dans la zone tampon. Le programme ira donc lire les données du fichier dans cette zone mémoire.

Lorsque que le programme lit la fin du tampon, les fonctions d'accès en lecture de la bibliothèque, vont charger le buffer avec de nouvelles données provenant du fichier. Tout ceci se passe naturellement sans intervention du programmeur.

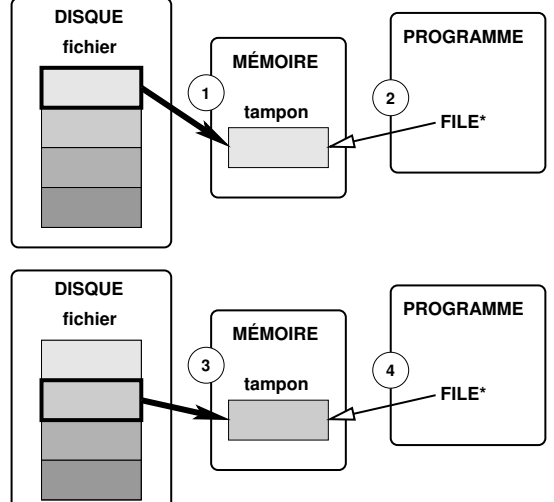

#### 9.1.2 Écriture « bufferisée »

Pour écrire dans un fichier par l'intermédiaire du tampon, le programme va d'abord écrire en mémoire dans le buffer. Lorsque ce buffer est rempli, les données de ce dernier sont transférées dans le fichier sur le disque.

Lorsque le programme a fini d'écrire les données dans le tampon, une opération particulière appelée *vidange* (*flush*), per-<br>met de forcer l'écriture du contenu du<br>tampon dans le fichier. met de forcer l'écriture du contenu du

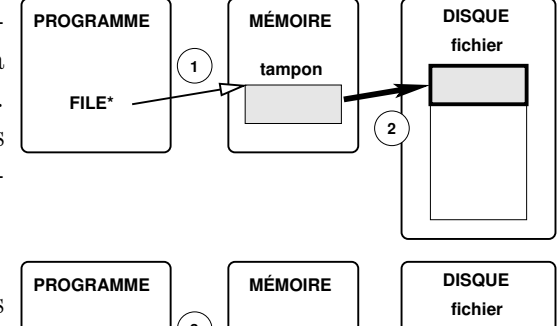

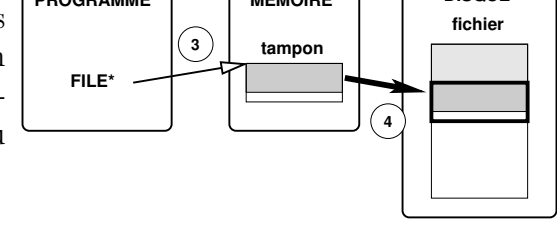

<span id="page-38-0"></span><sup>10.</sup> Le système d'exploitation propose lui aussi son propre système de cache pour l'accès aux fichiers.

#### <span id="page-39-0"></span>9.1.3 La notion de flux

L'utilisation d'un tampon mémoire est nécessaire puisqu'on ne peut imaginer à chaque ouverture d'un fichier, ni que l'intégralité de son contenu soit transférée en mémoire, ni que chaque opération de lecture nécessite un accès disque. Malgré tout, cette solution implique que l'on accède séquentiellement aux données des fichiers. La structure FILE que l'on appelle *flux (stream* en anglais) permet de mettre en œuvre ces accès séquentiels. Il est assez aisé de faire une analogie entre l'utilisation des flux et l'utilisation d'un dispositif à bande (telle une cassette vidéo), utilisation dans laquelle on est amené à rembobiner, avancer, etc. pour accéder aux données. On verra que la bibliothèque d'entrée sortie propose ce genre de routines pour accéder aux données d'un fichier.

# 9.2 Manipulation des fichiers en C

En C, on procédera en quatre étapes :

- ➊ déclaration d'une variable de type FILE∗ qui permet d'interfacer un programme avec le système de fichier du système d'exploitation ;
- ➋ instanciation de cette variable à l'aide de la fonction fopen. Cette fonction permet d'« ouvrir » un fichier dont on précise le nom dans le système de fichier. On pourra utiliser trois mode : lecture, écriture et ajout.
- ➌ opération d'écriture ou de lecture à l'aide de fprintf et/ou fscanf ;
- ➍ fermeture avec vidange éventuelle du buffer à l'aide de fclose.

#### <span id="page-39-1"></span>9.2.1 Mode texte ou mode binaire

Les fonctions firint et fiscanf permettent d'écrire ou de lire en mode texte; en d'autres termes, lorsqu'on dispose d'une variable :

int i=12345678;

on pourra écrire le contenu de cette variable avec très exactement 9 caractères dans le fichier en question, 8 pour l'entier i, et 1 pour le caractère de saut de ligne. Si le système sous-jacent utilise un octet pour coder chacun des caractères, le fichier occupera donc 5 octets sur le disque.

Cependant dans certaines situations, on veut écrire dans un fichier un nombre sous la même forme que sa représentation mémoire ; par exemple 4 octets pour un entiers, 8 octets pour un flottant, etc. Dans ce cas on utilisera le mode d'écriture/ lecture binaire et les fonctions de la bibliothèque standard : fread et fwrite. Dans ce cas les variables :

```
double f=2.3;
double g=1.2233445566778899e43;
```
une fois écrites en mode binaire dans un fichier, occuperont chacune 8 octets (8 octets étant la taille d'un flottant à double précision).

#### 9.2.2 Écriture en mode texte dans un fichier

Le code suivant écrit les données la table de multiplication par 7 dans un fichier texte :

```
\#include \ltstdio.h>
\#include < stdlib.h>
int main ( )
\{FILE* fichier=fopen ("table.dat","w");
  int i:
  for (i=1;i<=10;i++)fprintf (fichier, "7\ x\ \%\ 2d\ =\ \%\ 2d\ \n\pi", i, 7 * i);
  fclose (fichier);
}
```
En ouvrant le fichier  $table.dat$ <sup>[11](#page-40-0)</sup> avec un éditeur de texte, on y trouverait :

```
7 \times 1 = 77 \times 2 = 147 \times 3 = 217 x 4 = 28...
```
On notera donc, que la fonction de la bibliothèque d'entrée/sortie fprintf s'utilise comme la fonction printf, à ceci près que le premier argument doit être l'adresse d'un flux (stream) c'est-à-dire un argument de type FILE∗.

L'appel à la fonction fclose est nécessaire pour :

- ➊ vidanger le flux, et ainsi s'assurer que les données sont bien écrites dans le fichier ;
- ➋ informer le système d'exploitation que le fichier table.dat n'est plus utiliser.

#### 9.2.3 Lecture en mode texte dans un fichier

On peut lire dans un fichier grâce à la fonction fscanf, à condition d'ouvrir le fichier en lecture avec fopen (argument "r"). Par exemple si on voulait lire les données d'un fichier nommé freejazz.txt contenant :

```
Coltrane John 1967
Ayler Albert 1970
Dolphy Eric 1964
```
On pourrait utiliser le code :

```
\#include \ltstdio.h>
int main ( )
{
  char nom [100], prenom [100];
  int date ;
  FILE* fichier=fopen ("free jazz.txt", "r");
  while ( ! feof (fichier) )
  {
    fscanf ( fichier , "%s ␣%s ␣%d" , nom , prenom ,&date ) ;
```
<span id="page-40-0"></span><sup>11.</sup> le fichier table.dat est créé dans le répertoire de travail où est lancé l'exécutable.

```
printf (\%s \%s \text{course}_a quitté \text{cen}\%d\n, prenom, nom, date);
  }
  fclose (fichier);
}
```
qui donnera à l'écran :

John Coltrane nous a quitté en 1967 Albert Ayler nous a quitté en 1970 Eric Dolphy nous a quitté en 1964

Ici la fonction feof renvoie vrai ou faux, selon que la fin du fichier (*end of file*) a été atteinte.

Il est important de noter que la fonction fscanf attend comme fprintf une chaîne de format, mais que les arguments suivants doivent être des adresses. En l'occurrence, il s'agit des adresses des variables dans lesquelles on veut stocker la valeur lue depuis le fichier. [12](#page-41-0)

Enfin, les espaces de la chaîne de format de la fonction fscanf, lorsqu'elle comporte plusieurs arguments, correspondront à un ou plusieurs des caractères : espace, tabulation, saut de ligne. Ainsi, si dans le format de l'exemple précédent :

<span id="page-41-2"></span>"%s ␣%s ␣%d"

la fonction fscanf cherche deux chaînes suivies d'un entier ; ces trois entités pouvant être séparées par un nombre quelconque d'espaces, de tabulations ou de sauts de ligne.

#### 9.2.4 Écriture en mode binaire dans un fichier

Supposons que l'on veuille écrire le résultat de la table de multiplication par 7, dans un fichier en mode binaire. On va donc écrire dans un fichier la séquence (7, 14, 21, etc.) comme des entiers de type int. On pourra faire comme suit, après avoir ouvert le fichier comme précédemment en écriture :

```
int i , res ;
FILE* fichier=fopen ("table.dat", "w");
for (i=1;i<=10;i++){
  res=7∗i ;
  fwrite(kres, sizeof(int), 1, fichier);}
fclose (fichier);
```
la fonction fwrite attend les arguments suivants :

- **→** l'adresse de la zone à copier dans le fichier ;
- ➟ la taille de chacun des éléments ;
- ➟ le nombre de ces éléments ;
- ➟ le flux

Par conséquent, si on stocke la table dans un tableau d'entier :

<span id="page-41-0"></span><sup>12.</sup> Tout ceci n'a rien de bien étonnant puisqu'il est nécessaire que la fonction fscanf modifie l'argument qu'elle reçoit (cf. § [5 page 14\)](#page-15-0).

```
int tabmult [10];
```
on peut réaliser l'écriture en une instruction :

```
fwrite (tabmult, sizeof (int), 10);
```
#### 9.2.5 Lecture en mode binaire dans un fichier

L'opération de lecture est l'opération inverse et peut être réalisée grâce à la fonction fread. Si on voulait lire le fichier précédemment écrit en mode binaire, il faudrait ouvrir le fichier en lecture puis :

```
int table [10];
FILE* fichier=fopen ("table.dat","r");
{\tt freed}({\tt table}, {\tt sizeof}({\tt int}), 10, {\tt fiber});
fclose ( fichier ) ;
```
# 9.3 Écran et clavier

# <span id="page-42-3"></span>9.3.1 Écran

On a vu précédemment l'utilisation de la fonction printf pour afficher des messages à l'écran (voir en particulier le paragraphe [2.3 page 7\)](#page-8-1). Il est intéressant de noter que la fonction :

printf  $(\ldots);$ 

est équivalente à :

```
fprintf (\text{stdout }, \dots);
```
par conséquent tous les programmes ont accès à un flux spécial, appelé sortie standard, dirigé vers l'écran. Ce flux n'a pas à être déclaré dans un programme.

#### 9.3.2 Clavier

Nous avons superbement ignoré jusqu'ici comment il était possible de demander à l'utilisateur d'entrer des données au programme via le clavier. Réparons cette injustice en étudiant la fonction de la bibliothèque standard, scanf. Tout d'abord voici un exemple :

```
\#include \leq stdio .h>
int main ( )
\{int i;
   print(f''Veuillez_{entter\_un\_entier\_svp.\n}n');\texttt{scanf} (\%d", \&\texttt{i});
   printf("Vous_avez_saisi_::\%d.\n\mid n", i);/∗ . . . ∗/
```
Ce programme affichera à l'écran :

Veuillez entrer un entier svp.

<span id="page-43-0"></span>Puis l'exécution de la fonction scanf à la ligne 7, interrompra momentanément le programme pour que l'utilisateur puisse entrer une valeur (par ex. 24). Le printf de la ligne 8 affichera ensuite :

Vous avez saisi : 24.

Comme pour la fonction printf, il est intéressant de noter que la fonction :

 $s$ canf $(\ldots)$ ;

est équivalente à :

<span id="page-43-1"></span> $fscan f(stdin, \ldots);$ 

par conséquent tous les programmes ont accès à un flux spécial, appelé entrée standard, dirigé vers le clavier. Ce flux n'a pas à être déclaré dans un programme.

# 9.4 Gestion des erreurs

#### <span id="page-43-2"></span>9.4.1 Erreur à l'ouverture

Si la fonction fopen échoue elle renverra la valeur NULL. L'ouverture d'un fichier en écriture (argument "w" de fopen) peut échouer si :

➊ le fichier n'est pas modifiable ;

➋ le répertoire on où tente de créer le fichier est en lecture seule.

Ce qui sous-entend qu'on peut écrire dans un fichier qui n'existe pas avant l'appel à fopen, dans ce cas précis un nouveau fichier est créé. Il faut également noter que si le fichier existe déjà son contenu est écrasé.

Une fonction très utile de stdio.h, est la fonction perror ; elle permet d'afficher un message d'erreur concernant le dernier appel système. On peut utiliser cette fonction comme suit :

```
if (f^{(fichier = fopen("table.dat", "w")) = = NULL)\{perror ("Problème_à_l'ouverture_de_table.dat_");
  ext(1);}
```
qui donne à l'exécution sur le système de votre serviteur :

#### Problème à l'ouverture de table.dat : Permission denied

#### 9.4.2 Erreurs à la lecture

La fonction fiscanf peut parfois sembler avoir un comportement étrange, certains d'ailleurs n'hésitent pas à la qualifier de diabolique. Nous étudierons ici deux exemples illustrant le fonctionnement des flux d'entrée. Le premier exemple est celui du paragraphe [9.2.3 page 39.](#page-40-1) Pour mémoire, la boucle de lecture dans le fichier texte, est la suivante :

```
while ( ! feof (fichier) )
{
  fscanf (fichier, \%s, \%s, \%d", nom, prenom, \& date);
  printf (\%s\<sub>s</sub> \%s\nous a<sub>s</sub>quitté en\%d\n", prenom, nom, date );
}
```
Si le fichier que l'on ouvre contient :

Coltrane John 1967 Ayler **Albert** 1970 Dolphy Eric 1964

c'est-à-dire trois lignes plus des sauts de ligne à la fin du fichier ; le programme affichera à l'écran :

John Coltrane nous a quitté en 1967 Albert Ayler nous a quitté en 1970 Eric Dolphy nous a quitté en 1964 Eric Dolphy nous a quitté en 1964

ce qui paraît pour le moins curieux. Il y a bien entendu une explication qui est la suivante : la chaîne de format "%s␣%s␣%d" permet de lire les trois premières lignes du fichier sans encombre. Après la lecture de la troisième ligne la « tête de lecture » du flux se trouve sur le caractère de saut ligne qui suit le '4' de '1964' ; par conséquent le flux n'est pas en « end of file » et donc la fonction feof renvoie faux. Une autre itération est alors effectuée ; lors de cette itération la fonction fscanf ne réussira pas à lire ce qu'on lui demande (deux chaînes et un entier) et n'affectera pas le contenu de ses arguments (nom, prenom et date). Ces derniers seront donc une nouvelle fois affichés par printf avec leur contenu inchangé c'est-à-dire ("Eric", "Dolphy" et 1964).

Pour éviter cette erreur il y a plusieurs solutions. La première est d'exploiter la valeur que renvoie la fonction fscanf. Cette valeur correspond au nombre d'élément qui a été réellement instancier à la lecture. En d'autres termes dans notre exemple si fscanf réussit a décoder les deux chaînes et l'entier, cette valeur sera 3. On pourra donc modifier le code de lecture comme suit :

```
while ( ! feof (fichier) )
 {
   /* on affiche que si on a bien lu 3 éléments */
   i f ( fscanf ( fichier , "%s ␣%s ␣%d" , nom , prenom ,&date)==3)
     printf ("%s_%s_nous_a_quitté_en_%d\n", prenom, nom, date);
 }
```
À noter que la fonction fscanf peut renvoyer la valeur EOF si pendant que la tentative de lecture, la fin de fichier survient.

Un autre solution pourrait être de demander à chaque lecture de ligne, de lire les deux chaînes, l'entier, et autant de saut ligne qu'il faudra. Ceci peut être fait grâce au code suivant :

```
while ( ! feof (fichier) )
\{fscanf (fichier, "%s \%s \%d \%*|\t \n | ", nom, prenom, & date);
  printf (\%s\<sub>s</sub> \%s\nous a<sub>c</sub>quitté en\%d\n", prenom, nom, date );
}
```
Ici la chaîne de format contient en plus : "%[\t\n]∗" qui signifie :

- <span id="page-45-1"></span> $\rightarrow$  %[(liste de caractère)] : on cherche à lire dans le flux une chaîne de caractères sans espace, formée des caractères listés entre crochets. Donc dans notre exemple, on cherche à lire une chaîne composés de caractères saut de ligne  $(\n\langle n \rangle)$  ou tabulation  $(\n\langle t \rangle)$ ;
- $\rightarrow$  %  $\langle$  format $\rangle$  : le caractère  $*$  spécifie que la chaîne lue dans le flux ne sera pas affectée à une variable.

On peut utiliser ce format particulier pour mettre en place une boucle de contrôle de la saisie. Pour mettre en œuvre un l'algorithme de saisie : « répéter la saisie d'un entier tant que l'utilisateur ne saisit pas en entier » on peut écrire le code suivant :

```
int nbval , entier ;
do
  {
     printf ("Entier_?\n");
     nbval=scanf ( "%d",&entier ) ;
      if (nbval==0){
           print f("ce\_n" est \_\text{pas\_un\_entier} ... \n\cdot n");
           scanf (\sqrt{\frac{9}{6}}*s");
        }
   }
while (nbyal!=1);
```
La ligne 9 est nécessaire ici pour retirer du flux la valeur qui n'est pas un entier.

# 9.5 Contrôle des flux

#### 9.5.1 Vidange

<span id="page-45-0"></span>L'opération de vidange (flush) consiste à forcer l'écriture du tampon mémoire dans le fichier. Cette opération n'a donc de sens que pour les flux de sortie : par exemple stdout et les fichiers ouverts en écriture. Cette vidange est réalisée dans plusieurs cas :

- $\rightarrow$  lorsqu'on envoie le caractère '\n' sur stdout;
- ➟ lorsqu'on appelle la fonction fclose ;
- en appelant explicitement la fonction fflush prenant un flux de sortie en argument.

#### 9.5.2 Positionnement explicite de la tête de lecture

Deux fonctions de la bibliothèque d'entrée sortie permettent de positionner explicitement la « tête de lecture » du flux :

- ➟ fseek permet de positionner la tête à un endroit particulier ;
- ➟ ftell permet de savoir où est positionner la tête ;
- ➟ rewind permet de « rembobiner » un fichier, c'est-à-dire le ramener la tête de lecture au début.

La position de la tête de lecture est manipulée sous la forme d'un déplacement en octets. Pour la fonction fseek on peut se déplacer, soit de manière absolue dans le fichier, soit relativement à la position courante ou relativement à la fin du fichier.

# 10 Compilation séparée

La figure [1](#page-46-0) met en évidence les outils qui entrent en jeu dans la création d'un exécutable à partir d'un source en langage C. On distingue donc plusieurs étapes :

- ➊ l'appel au préprocesseur qui transforme le source en un autre source ; le préprocesseur permet de définir des macros, d'inclure des fichiers, d'effectuer une compilation conditionnelle (voir § [10.1\)](#page-46-0) ;
- ➋ l'appel au compilateur qui crée à partir du code source, du code objet
- ➌ l'appel à l'éditeur de liens qui va résoudre les appels aux fonctions non résolus en incluant du code objet requis notamment sous la forme de bibliothèque.

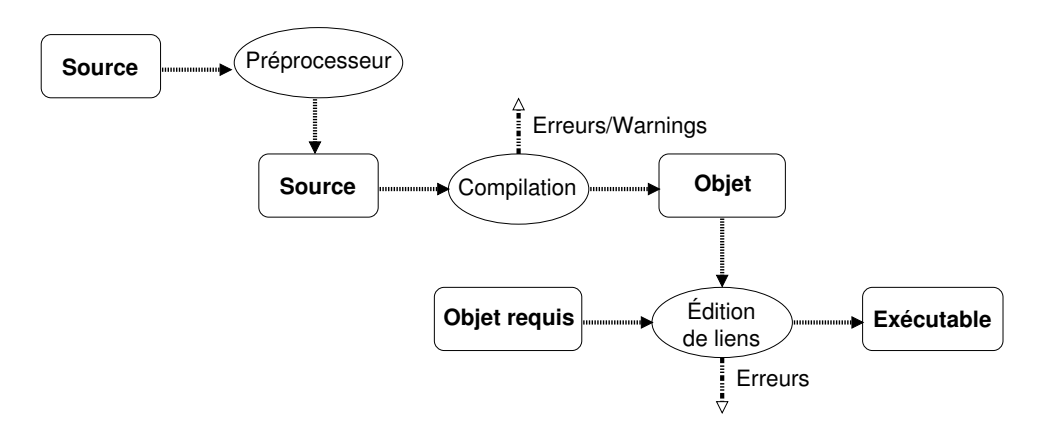

<span id="page-46-0"></span>Figure 1 – Production d'un exécutable

### 10.1 Le préprocesseur

Le préprocesseur a plusieurs rôles qui consistent tous à transformer le source avant la phase de compilation. Il s'agit donc presque d'un outil de « traitement de texte ».

#### <span id="page-46-1"></span>10.1.1 Macros

L'utilisation la plus simple du préprocesseur est d'insérer dans le source :

 $\#\text{define}$  MAX 100

cette ligne informe le préprocesseur qu'il faudra, avant de compiler le source, remplacer toutes les occurrences de \_\_MAX par la chaîne 100. Il est possible de définir des macros prenant des arguments, comme par exemple :

```
\# \text{define } \text{CARRE}(x) \text{ (x)*(x)}\#define PLUSPETIT(a,b) (a)>(b)?b:a
```
qui transformera le source :

 $int i, j;$ 

```
i=CARRE(j+1);j=PLUSPETIT(4,2*i);
```
en :

<span id="page-47-0"></span>int  $i, j;$ 

 $i=(j+1)*(j+1);$  $j=(4)>(2\ast i)?2\ast i:4;$ 

#### 10.1.2 Compilation conditionnelle

On peut demander au préprocesseur d'inclure ou non une portion de code à l'aide de directive de type Si... Alors... Sinon... Par exemple, le code suivant :

```
\#ifdef \_\_limux\#define __PAUSE
\#e l s e
\#\text{define} PAUSE system (" pause")
\#endif
```
inséré en début de source permet d'écrire :

\_\_PAUSE ;

Lorsque le préprocesseur rencontrera cette ligne il la remplacera par :

- ➟ ; si le symbole \_\_linux\_\_ est défini ;
- ➟ system("pause"); sinon.

Selon l'environnement de développement (compilateur, système d'exploitation) un grand de nombre de symbole sont définies, permettant ainsi d'adapter des portions de code aux spécificités des systèmes et compilateurs. À titre indicatif, sur un système Gnu/Linux Debian avec le compilateur gcc, les symboles suivants sont définis (liste non exhaustive) :

\_\_ELF\_\_ unix \_\_i386\_\_ linux \_\_ELF\_\_ \_\_unix\_\_ \_\_i386\_\_ \_\_linux\_\_ \_\_unix \_\_linux

Une autre application de la compilation conditionnelle est l'utilisation des messages de debugage, messages que l'on pourra désactiver ou activer selon les circonstances :

```
\#ifdef DEBUG
\#define MESSAGE(m) printf(m);
\#e lse
\#define MESSAGE(m)
#endif
```
on pourra donc truffer son source d'appels à la macro \_\_MESSAGE (par exemple \_\_MESSAGE("Début␣traitement") puis :

**→ #define** \_\_DEBUG activera l'affichage de ces messages;

➟ #undef \_\_DEBUG les désactivera.

#### 10.1.3 Inclusion de fichiers

La célèbre directive #include, lorsqu'elle survient dans un source, est remplacée par le contenu du fichier auquel elle fait référence. Ainsi, lorsque le préprocesseur rencontre :

<span id="page-48-1"></span> $\#$ include  $\lt$ stdio.h>

il remplace cette ligne par le contenu du fichier stdio.h. Il y a deux formes de directives :

- $\rightarrow \#include$  "..." qui inclut le fichier en le cherchant dans le répertoire courant;
- $\rightarrow$  #include  $\langle ... \rangle$  qui inclut le fichier le cherchant dans une liste de répertoires prédéfinie dépendant de l'environnement de programmation. Par exemple sur le système de votre serviteur la recherche a lieu dans :
	- ➟ /usr/local/include
	- ➟ /usr/lib/gcc-lib/i386-linux/2.95.4/include
	- ➟ /usr/include

ce qui sous-entend notamment que le fichier stdio.h se trouve dans l'un de ces répertoires.

Enfin, il est important de noter que le mécanismes d'inclusion de fichiers constitue le mécanisme de base pour la compilation séparée (cf. plus loin).

# 10.2 Compilation

L'étape suivante est la création du code objet à partir du source traité par le préprocesseur. Attention, dans ce qui suit, le terme de compilation ne désigne que la phase qui crée le code objet à partir du source, et non l'exécutable. Nous allons examiner ce qui se passe lors de cette phase en s'appuyant sur la figure [2](#page-48-0) dans laquelle on dispose d'un source tel que :

- **→** une fonction **f** a été définie et est appelée ;
- **→** la fonction printf est appelée

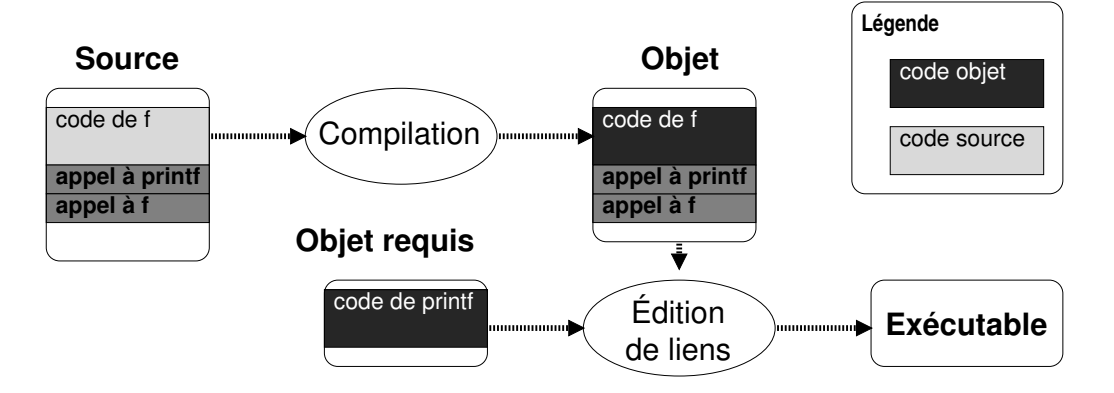

<span id="page-48-0"></span>Figure 2 – Étude de la compilation sur un exemple.

Dans cet exemple, la phase de compilation créé un code objet contenant le code objet de la fonction f et les deux appels à printf et f. Pour créer l'exécutable, lors que de l'édition de liens, il faudra trouver un moyen d'inclure le code objet de printf.

### 10.2.1 Définition et déclaration de fonction

Supposons maintenant que le source contienne :

```
int main ( )
\{double d=f();
  return 0;
}
double f(){
  return 2 . 5 ;
}
```
le compilateur devrait dans ce cas avertir le programmeur avec les messages suivant :

```
comp1.c:3: warning: implicit declaration of function 'f'
```
Ce premier message signifie que le compilateur ne connaît pas la fonction f et qu'il fait l'hypothèse qu'elle existe (implicit declaration) et qu'elle renvoie un entier.

```
comp1.c:7: warning: type mismatch with previous implicit declaration
comp1.c:3: warning: previous implicit declaration of 'f'
comp1.c:7: warning: 'f' was previously implicitly declared to return 'int'
```
à la ligne où apparaît la fonction f, le compilateur rencontre donc une nouvelle déclaration et indique par conséquent qu'elle ne correspond pas avec sa déclaration implicite (double au lieu de int).

Il est donc très important de comprendre que le comportement d'un compilateur de langage C dans ce cas précis est :

- ➊ de supposer que la fonction inconnue prend un nombre variable d'arguments et qu'elle renvoie un entier ;
- ➋ de créer malgré tout le code objet avec cette hypothèse.

Même si le code objet est créé, l'exécutable correspondant ne fonctionnera sans doute pas comme il le devrait. Il est donc important de toujours déclarer les fonctions, et ce de la manière suivante :

```
/* déclaration de la fonction f */double f();
int main ( )
\{double d=f();
  return 0:
}
/* définition de la fonction f */
double f()\left\{ \right.return 2.5;
}
```
Dans ce source, on distingue :

➊ à la ligne 2, la déclaration de la fonction f qui permet d'informer le compilateur du type renvoyé et des arguments. Noter l'utilisation ici du point virgule en fin de déclaration, qui consiste à écrire le prototype ou entête de f ;

 $\bullet$  de la *définition* de la fonction (ligne 11–13) où on rappelle le prototype suivi du code de la fonction.

Ceci étant acquis, on peut maintenant comprendre quelle est la signification exacte d'une ligne comme #include<stdio.h>. En effet le code suivant :

```
int main ( )
{
  printf("bonjour \n\cdot \n^n);return 0;
}
```
compilera avec le message suivant :

comp2.c:3: warning: implicit declaration of function 'printf'

puisque rien n'informe le compilateur C de l'origine de la fonction printf. En revanche le code :

```
\#include \ltstdio.h>
int main ( )
\left\{ \right.printf ("bonjour\langle n" \rangle;
   return 0:
}
```
compilera sans message, puisque le fichier stdio.h contient la liste des entêtes ou prototype des fonctions de la librairie d'entrée/sortie et donc celui de printf. Il faut donc noter ici, que les fichiers xxxx.h :

➊ contiennent l'entête des fonctions d'une bibliothèque, ceci permet à l'aide d'une directive #include de les inclure directement dans le source pour informer le compilateur des types des arguments et des valeurs renvoyées par ces fonctions ;

➋ ne contiennent pas de code objet des bibliothèques ; par exemple, sur le système de votre serviteur, le code objet de printf se trouve dans un fichier constituant la « librairie C » et se nommant / lib/libc.so.6;

➌ se nomment xxxx.h pour rappeler le terme header (entête) en anglais.

Pour résumer, on retiendra que :

toutes les fonctions doivent être déclarées avant d'être utiliser.

ceci peut se faire comme on l'a vu par l'écriture des entêtes ou prototypes des fonctions utilisées, ce qui se fait généralement par l'intermédiaire de fichiers .h.

#### 10.2.2 Compiler plusieurs sources

Tous les projets un tant soit peu complexes en langage C sont répartis sur plusieurs fichiers source. Il faut garder à l'esprit les règles suivantes pour pouvoir gérer un projet comportant plusieurs fichiers :

➊ chaque fichier doit pouvoir se compiler séparément et indépendamment des autres ;

➋ les fonctions et variables qui y sont définies doivent être définies une et une seule fois, et peuvent être déclarées autant de fois que c'est nécessaire.

Dans notre exemple, on pourra écrire la fonction f dans un fichier, et la fonction main dans un autre. Donc, dans un fichier nommé pour l'exemple mod.c :

```
double f()\{return 2.5;
  }
et pour le main un fichier prog.c :
 \#include \lt stdio .h \gt /* pour printf */
  double f(); /* déclaration de f */int main ( )
  {
    printf ("f_a<sub>c</sub>renvoyé \therefore \mathcal{A}f \n", f());
    return 0;
  }
```
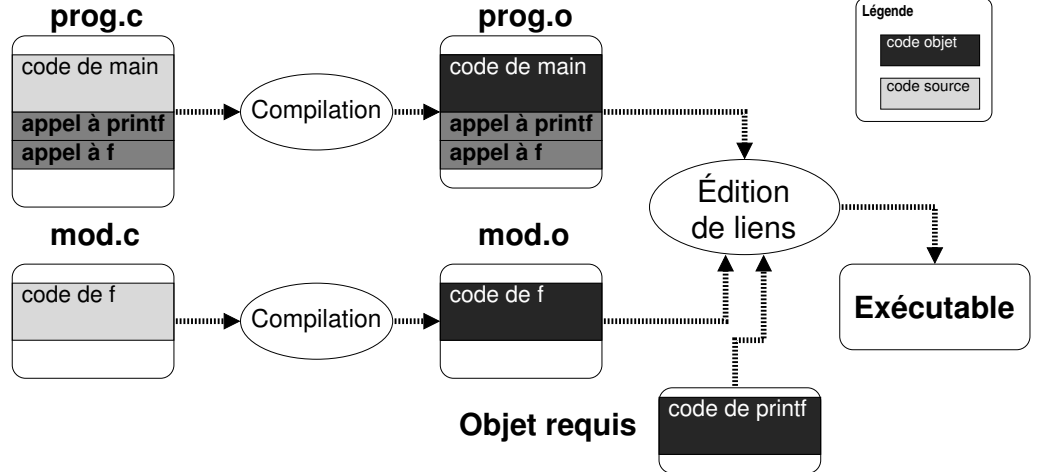

<span id="page-51-0"></span>Figure 3 – Compilation de plusieurs sources

Notez qu'ici on déclare la fonction f et qu'on inclut le fichier stdio.h pour avoir le prototype de printf. Il faut alors comprendre (cf. fig [3\)](#page-51-0) que l'on va compiler les deux fichiers sources prog.c et mod.c pour obtenir deux fichiers objets prog.o et mod.o ; ces deux derniers interviendront dans la phase d'édition de liens.

On comprend aisément que le fichier mod.c est destiné à contenir plus d'une fonction. Il n'est bien entendu pas envisageable pour le programmeur d'avoir à écrire les prototypes de toutes ces fonctions pour les utiliser dans un source composant le projet. C'est pourquoi il est habituel d'écrire les prototypes des fonctions à exportées dans un fichier portant l'extension .h. Pour notre exemple on créera donc un fichier mod.h contenant le prototype de notre fonction :

```
double f();
```
et on ajoutera au début du fichier prog.c, la directive :

```
#include "mod . h"
```
Le schéma de la compilation sera alors celui de la figure [4 page suivante.](#page-52-0)

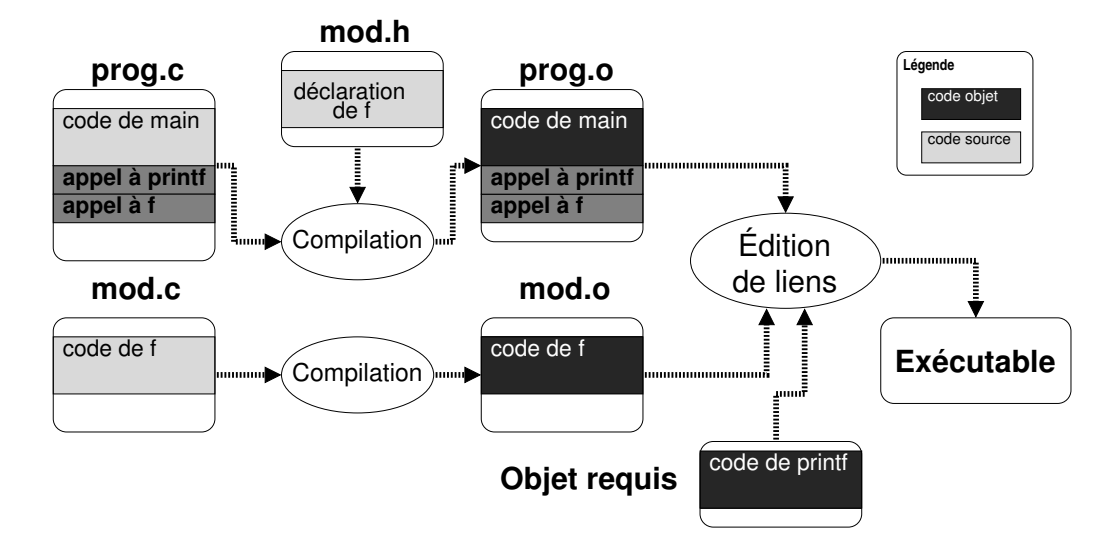

<span id="page-52-0"></span>Figure 4 – Compilation de plusieurs sources avec fichier d'entête.

#### 10.2.3 Le cas des variables

L'utilisation des variables dans un projet en langage C suit le même principe que les fonctions :

**➡ une variable doit être définie à un seul endroit dans un des sources**;

**→** elle peut être déclarée plusieurs fois à condition d'utiliser le préfixe extern.

On pourra donc imaginer, pour poursuivre notre exemple, que l'on déclare une variable dans le fichier mod.c

```
int Globale ;
double f ( )
{
  return 2 . 5 ;
}
```
Pour pouvoir y avoir accès dans le fichier prog.c, on écrira dans mod.h :

```
double f();
extern int Globale; /* la variable est définie ailleurs */
```
On notera d'ailleurs que lorsqu'on déclare une fonction le mot clef extern est explicite. Ainsi :

```
double f();
```
est équivalent à :

```
extern double f();
```
#### 10.2.4 Le cas des types

Le meilleur endroit pour définir les types de données est dans les fichiers « include » (le mod.h de notre exemple). On pourra donc par exemple écrire dans mod.h :

```
double f();
extern int Globale ;
typedef struct {
```

```
double x , y ;
} Tpoint ;
```
pour que les sources qui incluent mod.h puissent utiliser le type Tpoint. Il faut cependant noter que dans les situations où le fichier mod.h serait inclus plusieurs fois (c'est le cas lorsque plusieurs source procède à des inclusions croisées), le compilateur enverra le message suivant :

#### mod.h: redefinition of 'Tbidule'

Dans ce cas on prendra soin d'écrire le fichier mod.h de la manière suivante :

```
#ifndef _MOD_H /* on continu si le symbole _MOD H n'est pas défini */
#define \mod{M} MOD H /* on le définit pour d'éventuelles autres includes */
double f();
extern int Globale ;
typedef struct {
  double x , y ;
} Tpoint ;
\#endif
```
ce qui permet d'assurer que pour la compilation d'un fichier source, le fichier mod.h ne sera inclus qu'une fois. Ce problème est limité à la définition des types et ne se pose pas pour les variables et les fonctions, en effet, un compilateur ne se plaindra pas d'un code du type :

```
double f();
double f();
```
et considérera qu'une seule fonction f est déclarée.

# 10.3 L'édition de liens

Une fois que tous les sources du projets sont compilés, il est nécessaire d'appeler l'éditeur de liens pour assembler tous les fichiers objets et créer l'exécutable.

#### <span id="page-53-1"></span>10.3.1 Résolution des appels

Lors de cette phase, l'éditeur de liens (linker en anglais) cherchera à résoudre les différents appels de fonctions qu'il a stockés dans les fichiers objets. Dans notre exemple, le linker fera correspondre :

- ➟ l'appel à f dans prog.o au code trouvé dans mod.o ;
- → l'appel à printf dans prog.o au code trouvé dans la bibliothèque standard contenant le code objet de printf.

Si lors de l'éditions de liens on oublie l'un des fichiers objet, le linker émettra un message d'erreur. Par exemple, si le fichiers mod.o n'intervient dans l'édition de liens, le linker vous informera de la manière suivante :

```
prog.o: dans la fonction 'main':
prog.o(.text+0xa): référence indéfinie vers 'f'
```
en d'autres termes un appel à f a été trouvé dans prog.o pour lequel ne correspond pas de code objet.

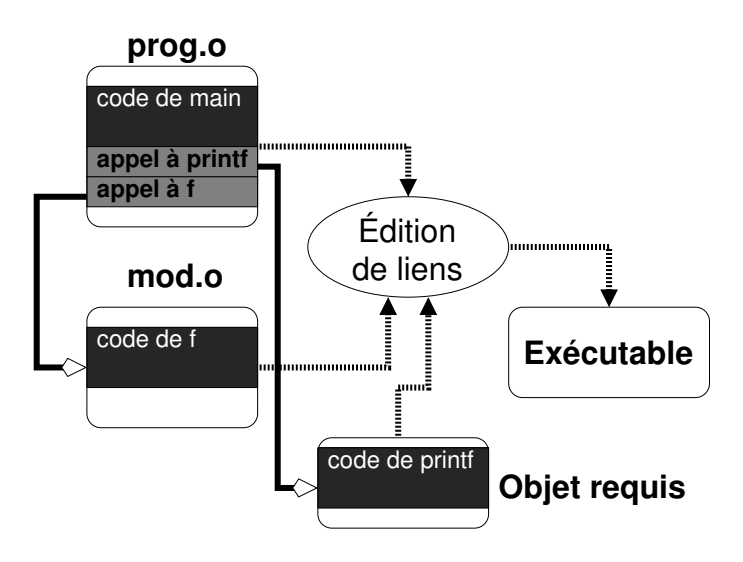

<span id="page-54-0"></span>Figure 5 – Édition de liens : résolutions des appels

# 10.3.2 Création de l'exécutable

Une fois tous les appels résolus, le linker pourra créer l'exécutable à proprement parlé. Deux stratégies sont possibles :

- ➊ L'édition de liens statique, l'intégralité du code objet produit et requis est intégré dans l'exécutable. Ce qui produit un exécutable plus volumineux mais autonome ;
- ➋ L'édition de liens dynamique, le code objet produit est intégré dans l'exécutable, mais le code objet requis reste dans les librairies et est chargé en mémoire au moment de l'exécution. Ce qui implique que l'exécutable ne peut tourner que si le système d'exploitation dispose des bibliothèque où réside le code objet requis. L'avantage est bien sûr la relative petitesse de l'exécutable produit.

L'édition de liens dynamique offre un autre avantage : il n'est pas nécessaire de recréer l'exécutable lorsque le code de la bibliothèque change, puisque l'exécutable ne contient qu'un appel (une référence) à la fonction appelée.

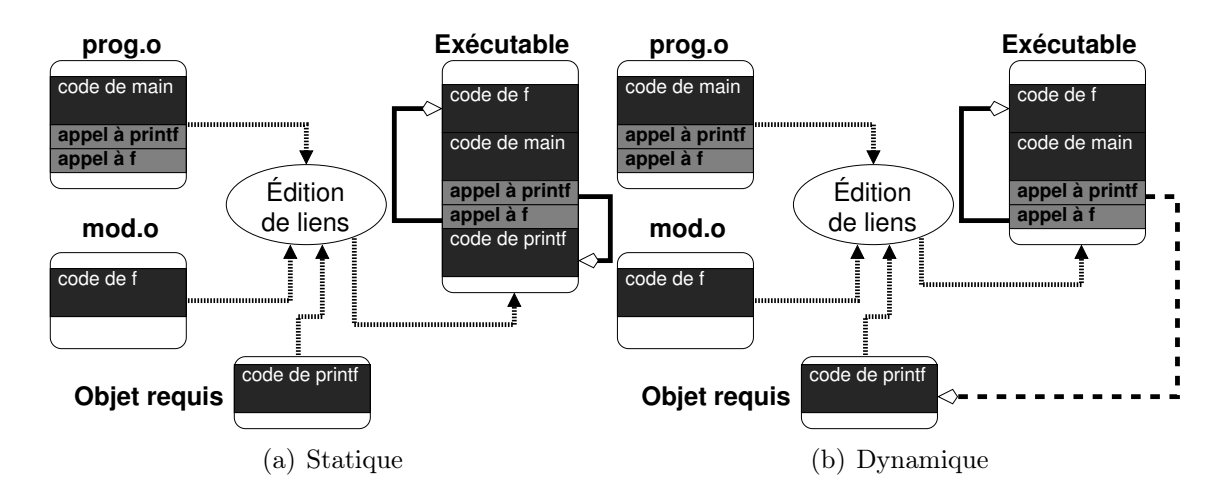

<span id="page-54-1"></span>FIGURE  $6 -$  Édition de liens

10.3.3 Fonctions et static

Dans certaines situations on peut vouloir imposer que certaines fonctions d'un source ne soient pas visibles pour d'autres sources ; ou en d'autres termes que le code d'une fonction ne soit pas accessible aux autres codes objet. Dans ce cas il suffit de définir la fonction en la préfixant par le mot clef static :

```
static int privee (double d);\left\{ \right.return 4;
}
```
cette fonction ne pourra être utilisée que dans le source où elle a été définie. Toute tentative d'utilisation ailleurs entraînera un message d'erreur de l'éditeur de liens.

# 11 Questions fréquemment posées

❐ Que veut dire le message :

```
xxxx.c:3: warning: implicit declaration of function 'printf'
```
☛ Vous n'avez pas inclus le fichier d'entête de la bibliothèque d'entrée sortie :

#include <stdio.h>

❐ Que veut dire le message :

```
xxxx.c:4: warning: control reaches end of non-void function
```
☛ Vous avez oublié un return dans une fonction qui ne renvoie pas void.

❐ Que veut dire le message :

```
/tmp/ccsefeJR.o(.text+0x1a): In function 'main':
: undefined reference to 'sqrt'
```
☛ Vous utilisez une fonction de la bibliothèque mathématique et vous oubliez de l'inclure à l'édition de liens :

gcc -o bidule truc.c  $-\text{lm}$ 

❐ Pour quoi y a ça dans mon source bidule.c :

```
^?ELF^A^A^A^@^@^@^@^@^@^@^@^@^B^@^C^@^A^@^@^@
\203^D^H4^@^@^@\220^]^@^@^@^@^@^@4^@ ^@^G^@(
^@!^@^^^@^F^@^@^@4^@^@^@4\200^D^H4\200^D^Hà^@^
```
☛ Parce que vous avez sauvegardé l'exécutable dans votre source, en tapant quelque chose du genre :

 $\lceil \frac{1}{2} \rceil$  -o bidule.c bidule.c

Ce que vous avez dans bidule.c est donc l'exécutable...

# Index C

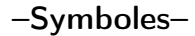

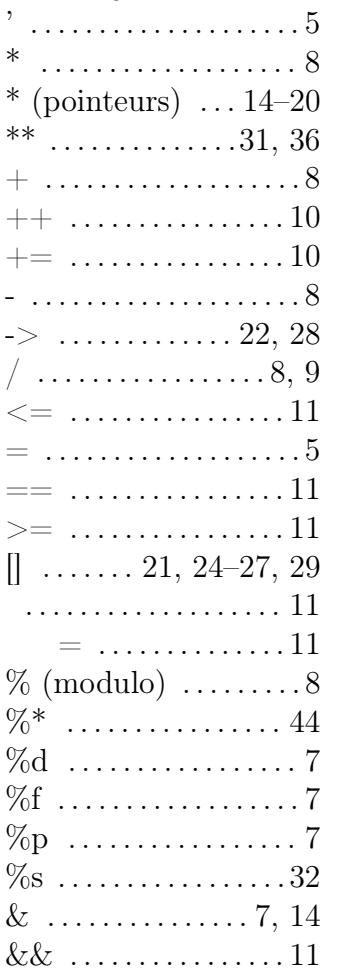

#### $-A-$

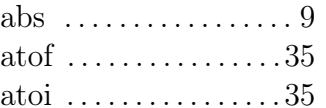

# $-C$ case  $\dots\dots\dots\dots\dots 12$ cbrt  $\ldots$ .....................9 ceil ..........................9  $ch$

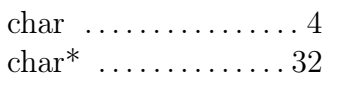

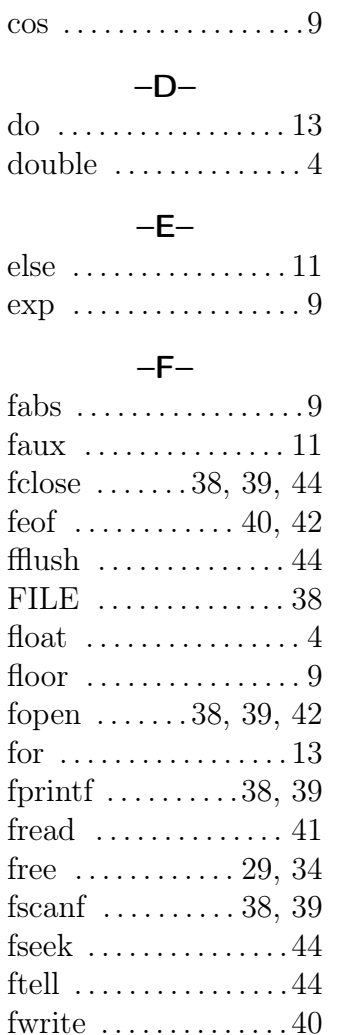

# $-$ | $-$

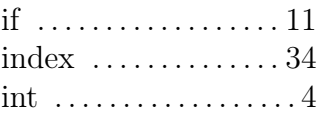

### $-L-$

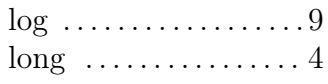

# $-M-$

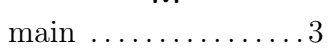

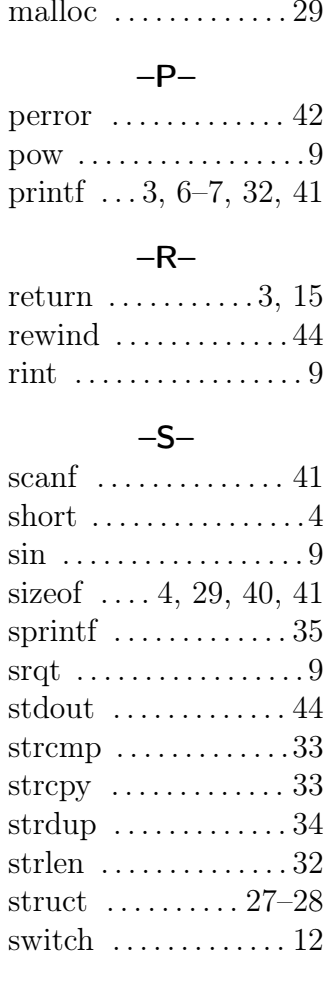

# $-T-$

# $-U-$

unsigned  $\dots\dots\dots4$ 

# $-V-$

void  $\ldots \ldots \ldots 4, 16, 29$ vrai ................11

# $-W-$

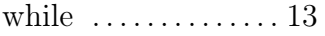

# Table des matières

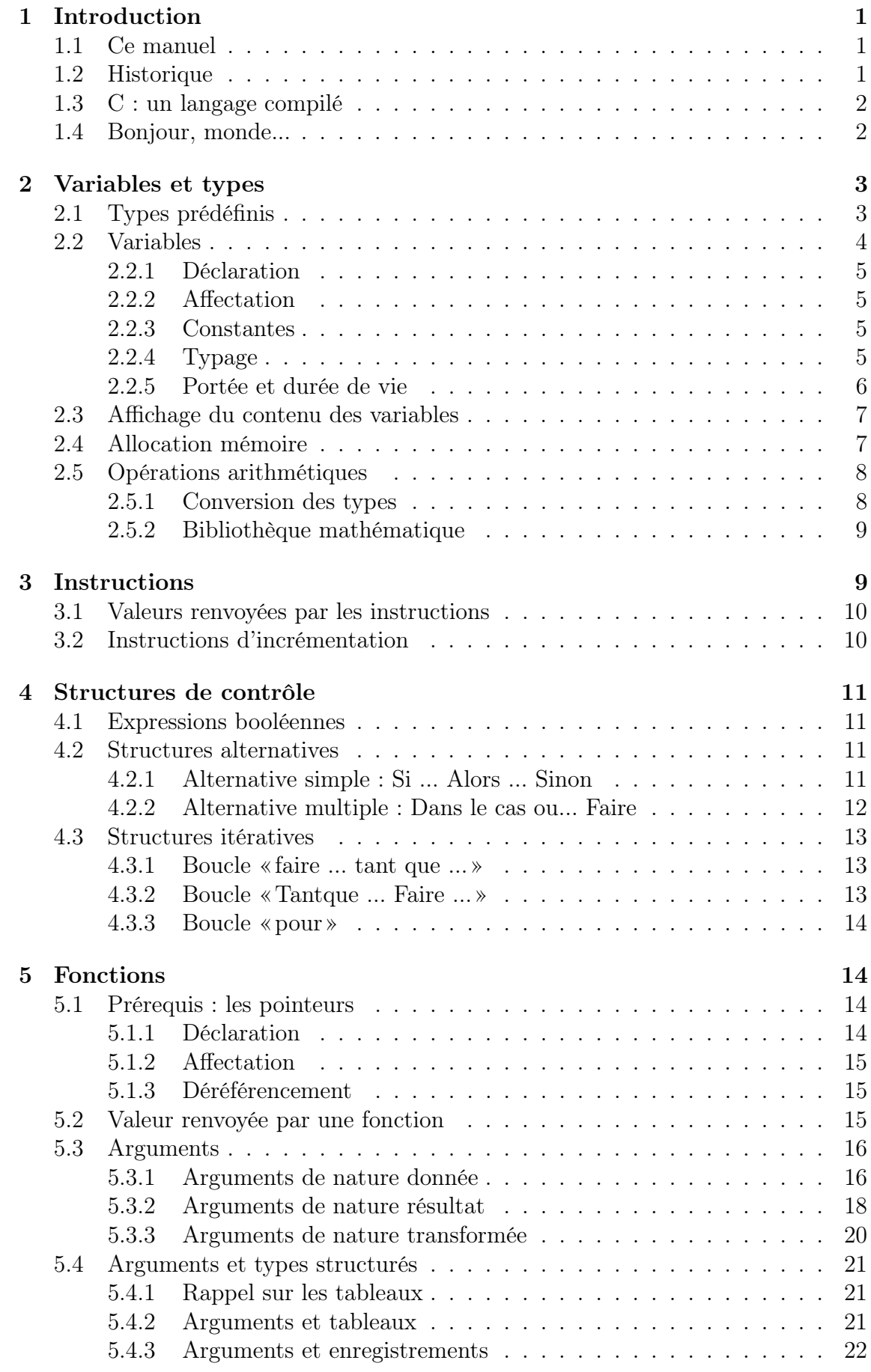

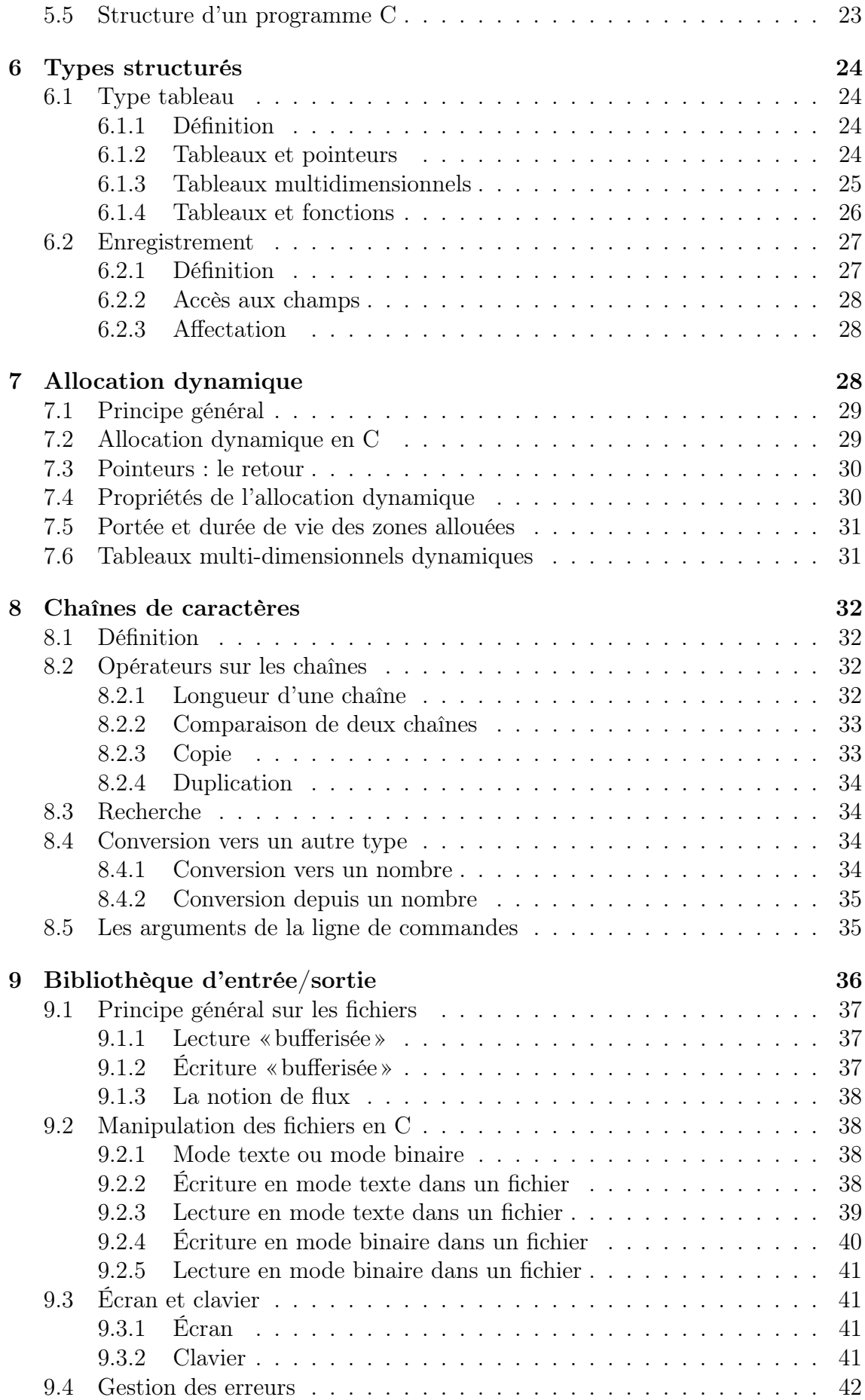

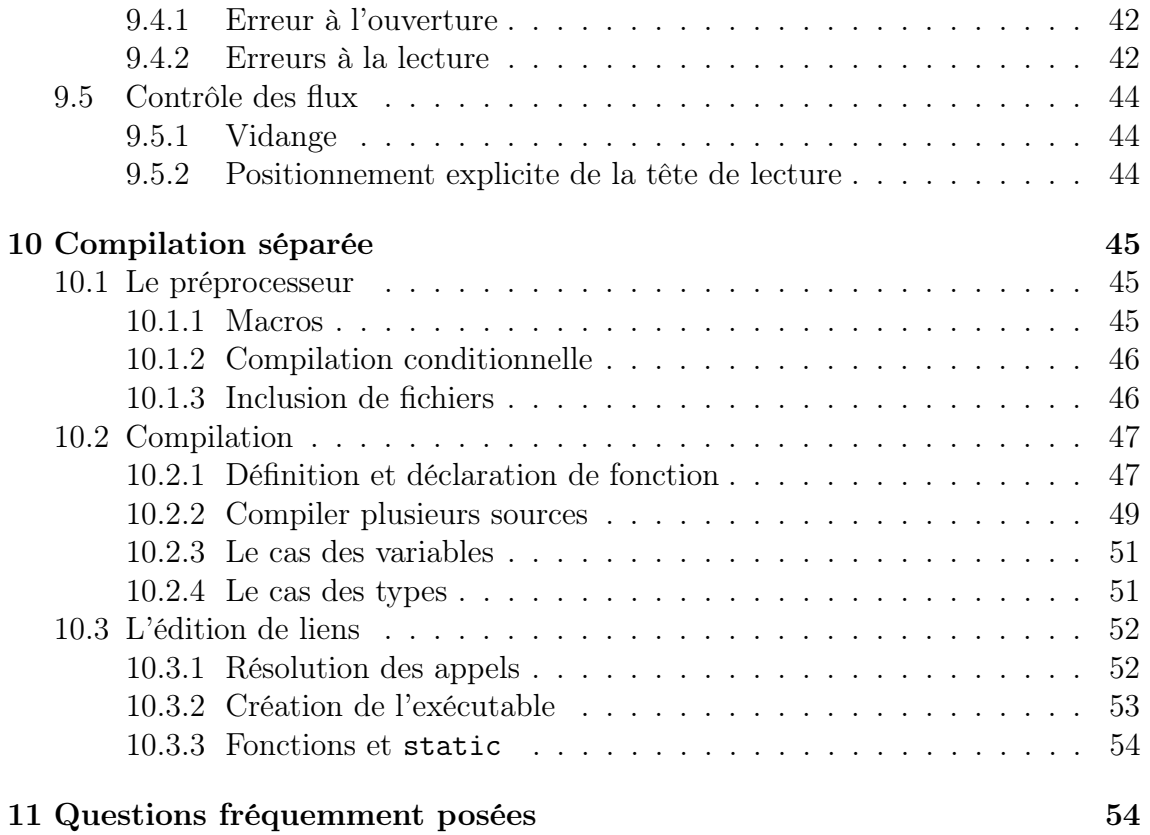